**ANÁLISE AMPLIFICADOR DE POTÊNCIA COM ENTRADA COM PAR DIFERENCIAL BÁSICO!**

Agora você vai poder fazer o seu amplificador do jeitinho que você quiser!

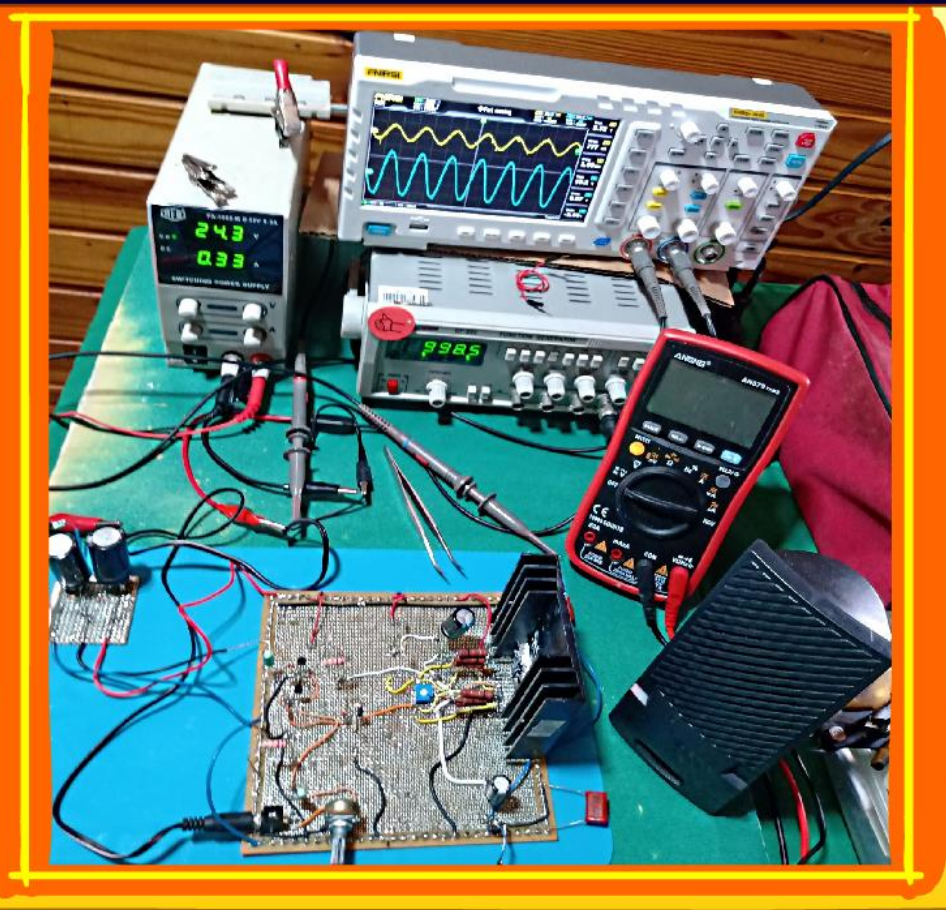

Professor Bairros (27/03/2024)

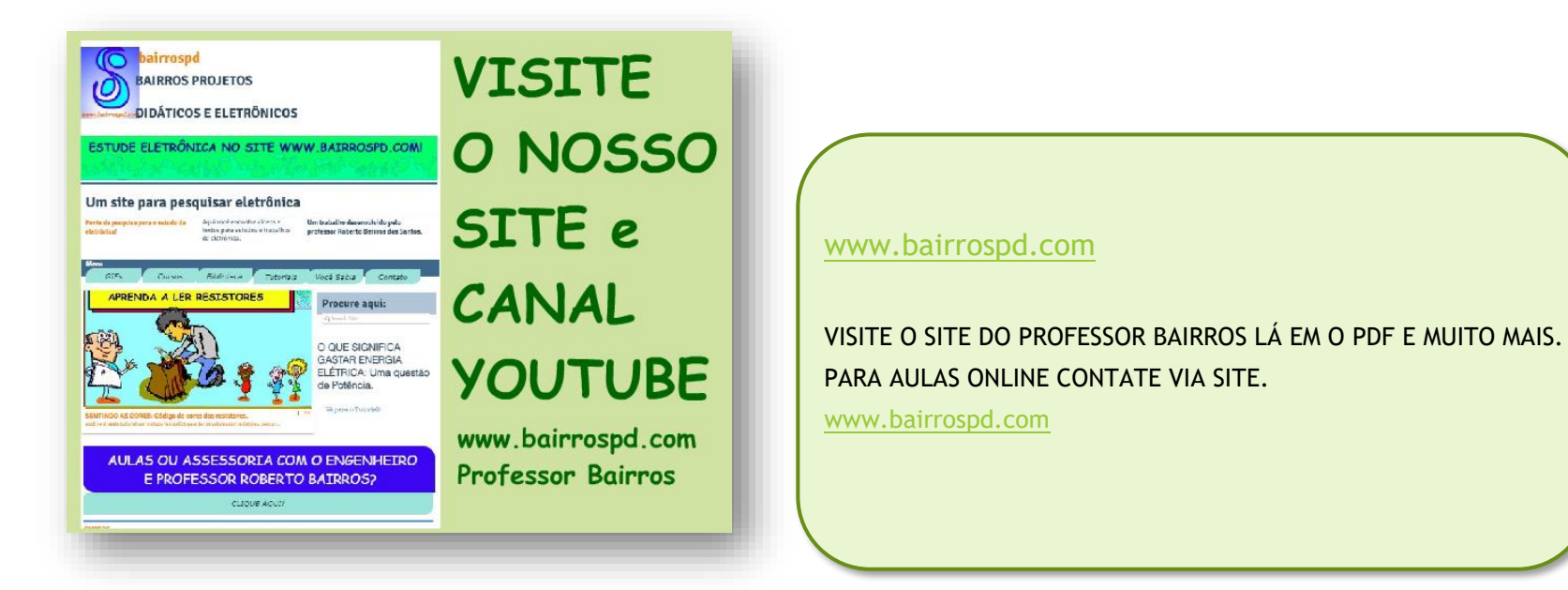

<https://www.youtube.com/@professorbairros>

PROFESSOR BAIRROS 1

# Sumário

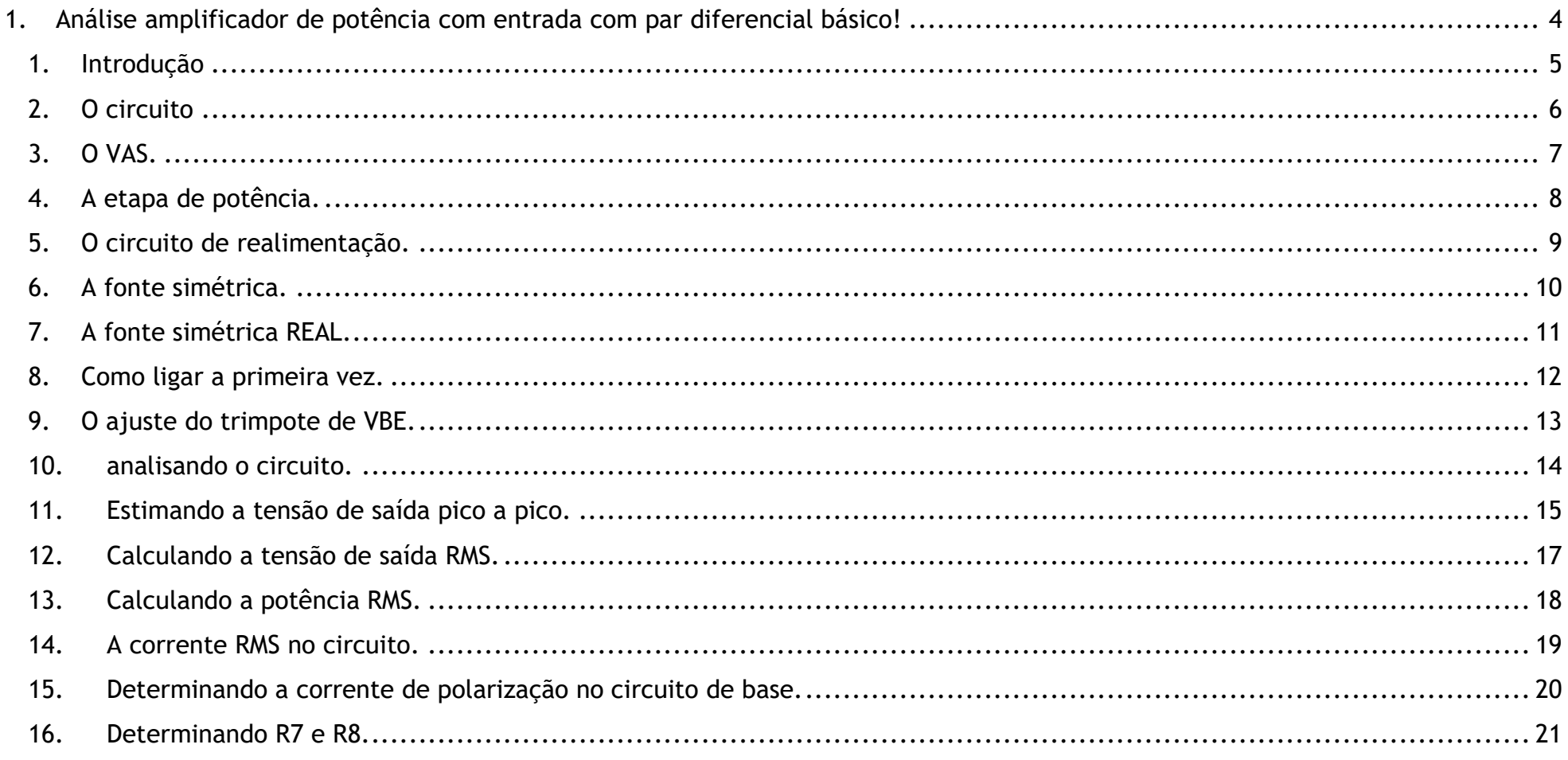

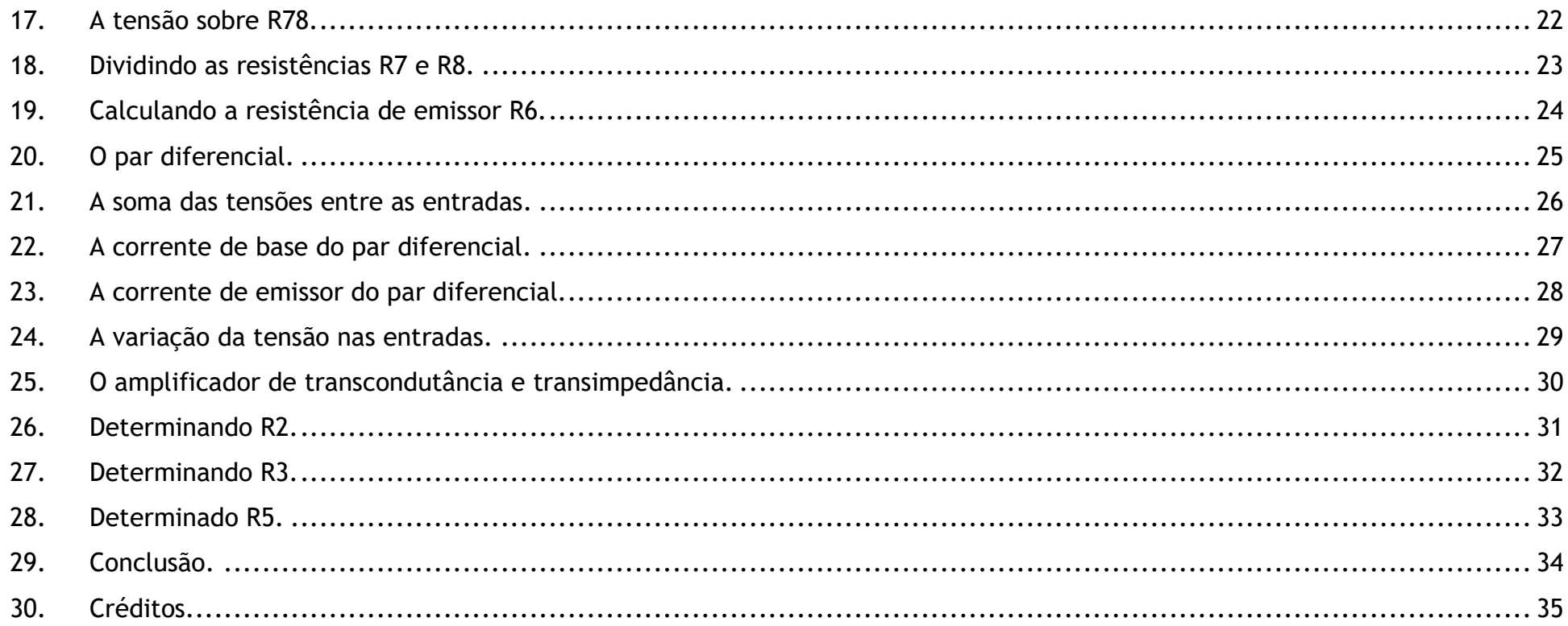

<span id="page-4-0"></span>1. ANÁLISE AMPLIFICADOR DE POTÊNCIA COM ENTRADA COM PAR DIFERENCIAL BÁSICO!

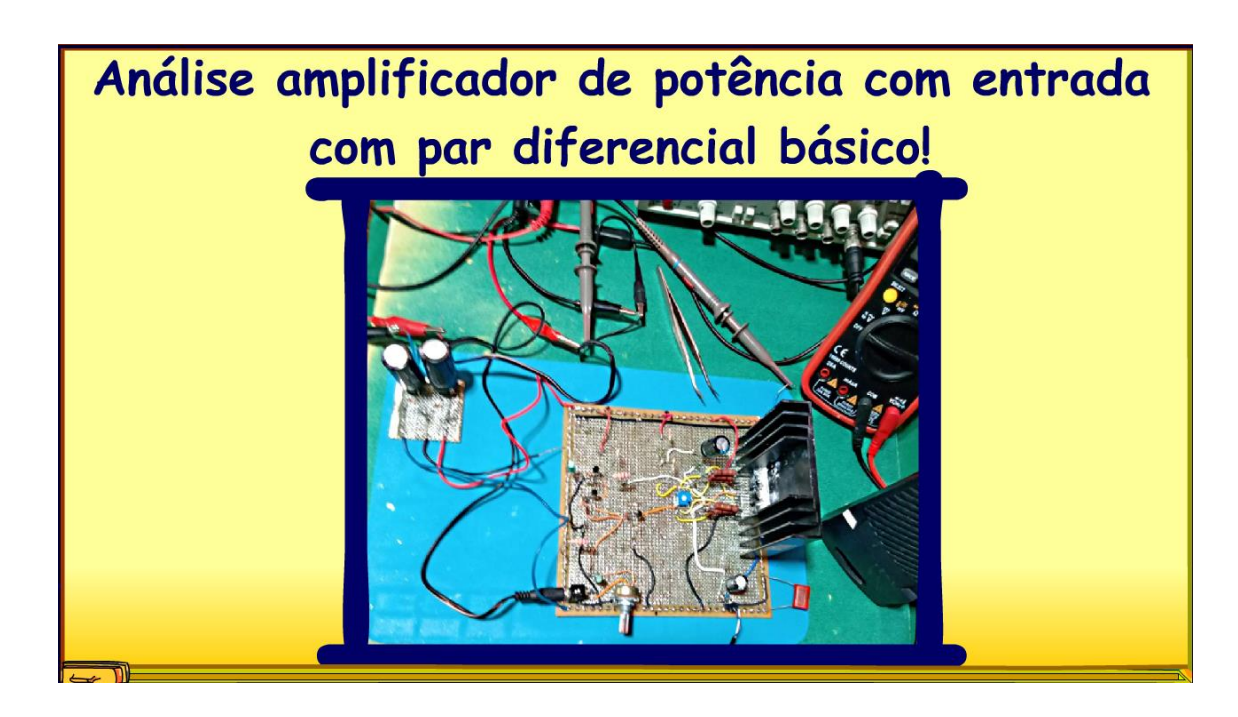

YOUTUBE: <https://youtu.be/IOB-bVHkKGg>

PROFESSOR BAIRROS 4

## <span id="page-5-0"></span>1. INTRODUÇÃO

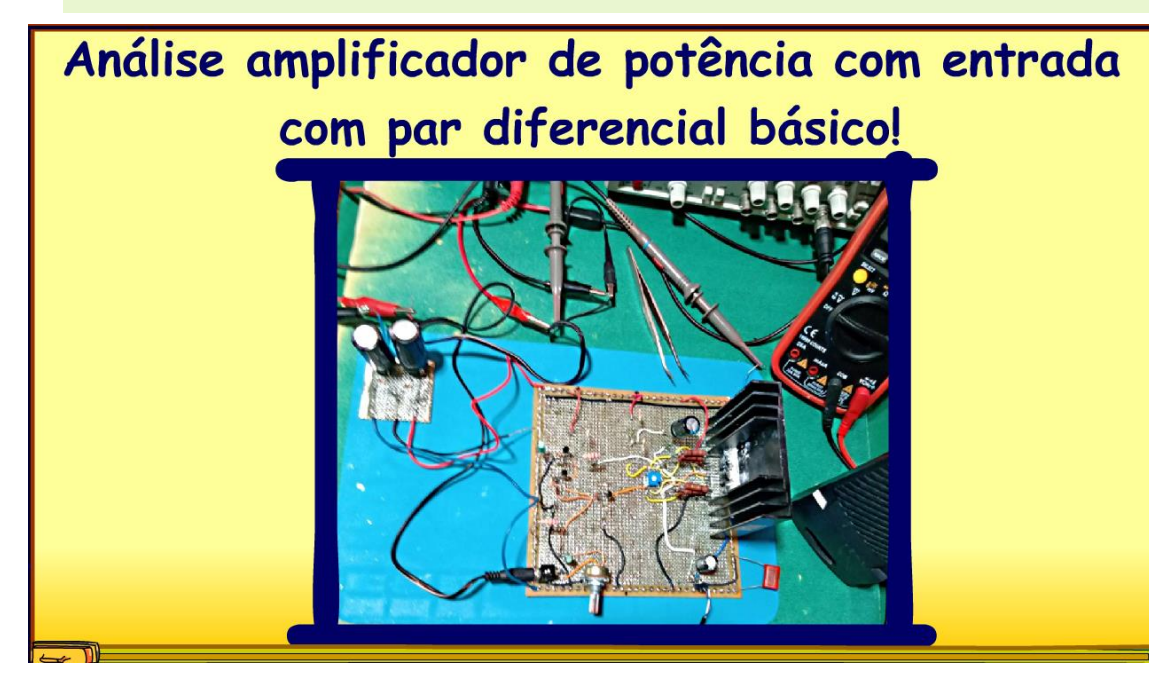

Nesse tutorial eu vou analisar um amplificador com entrada usando par diferencial, esse é um amplificador simples, o objetivo é apresentar o conceito, com os conceitos básicos bem alinhados mais tarde vamos ampliar a análise para amplificadores mais elaborados.

Vamos lá.

PROFESSOR BAIRROS 5

### <span id="page-6-0"></span>2. O CIRCUITO

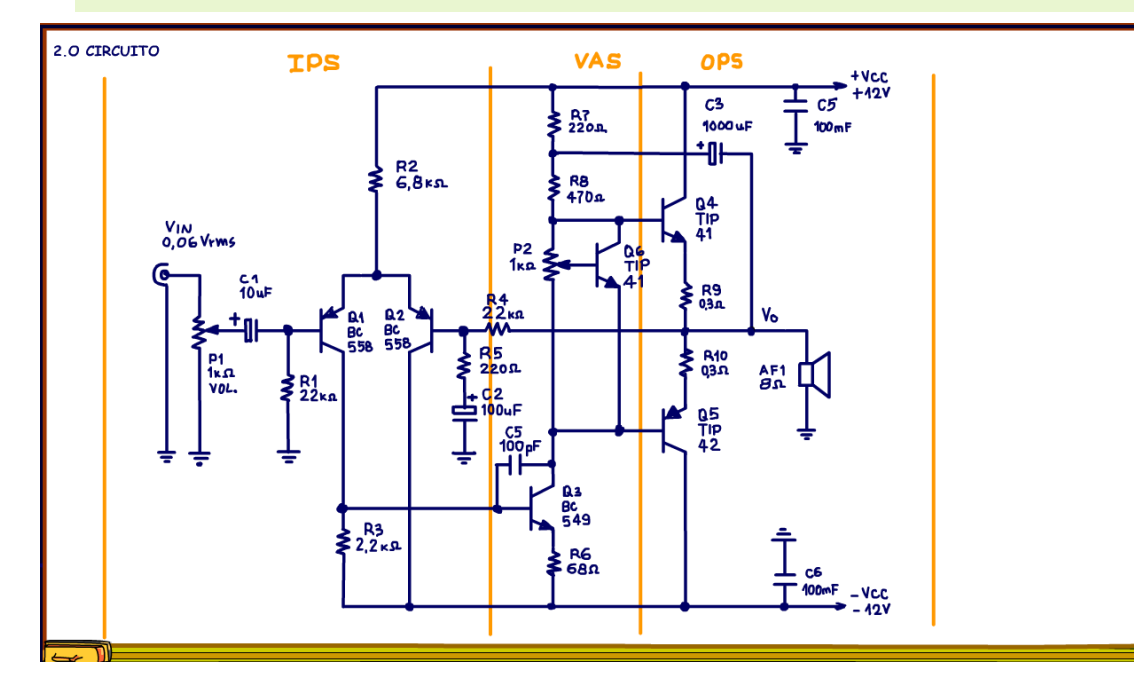

O circuito é a presentado na figura, esse amplificador pode ser dividido em três etapas.

A primeira etapa é o amplificador de entrada usando um par diferencial, essa estrutura é muito prática para usar em circuitos realimentados, você pode imaginar essa etapa como sendo a etapa de entrada de um amplificador operacional, com uma entrada não inversora e outra entrada inversora.

O sinal de áudio está sendo aplicada a entrada não inversora, então esse circuito se comportará como um amplificador não inversor.

#### <span id="page-7-0"></span>3. O VAS.

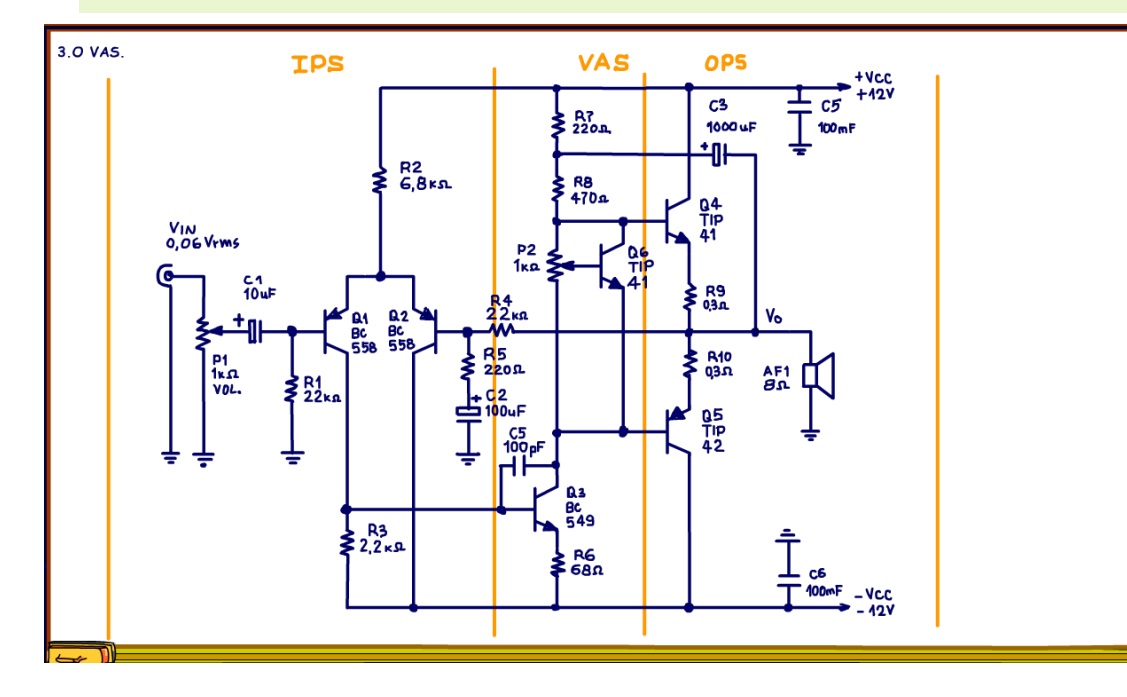

O amplificador de entrada entrega um sinal de corrente para um amplificador de tensão, o VAS, que signfica, voltage amplifier stage, esse estágio junto com a entrada forma o pré-amplificador, esses circuitos serão responsáveis por amplificar a tensão.

Entre o coletor e a base do transistor tem um capacitor, esse capacitor é chamado de capacitor do polo dominante, ele é responsável por criar um polo, isso é uma frequência a partir da qual o sinal irá cair, isso forma um filtro de RF, evitando que o circuito oscile, deixando tudo mais estável.

PROFESSOR BAIRROS **7** 

### <span id="page-8-0"></span>4. A ETAPA DE POTÊNCIA.

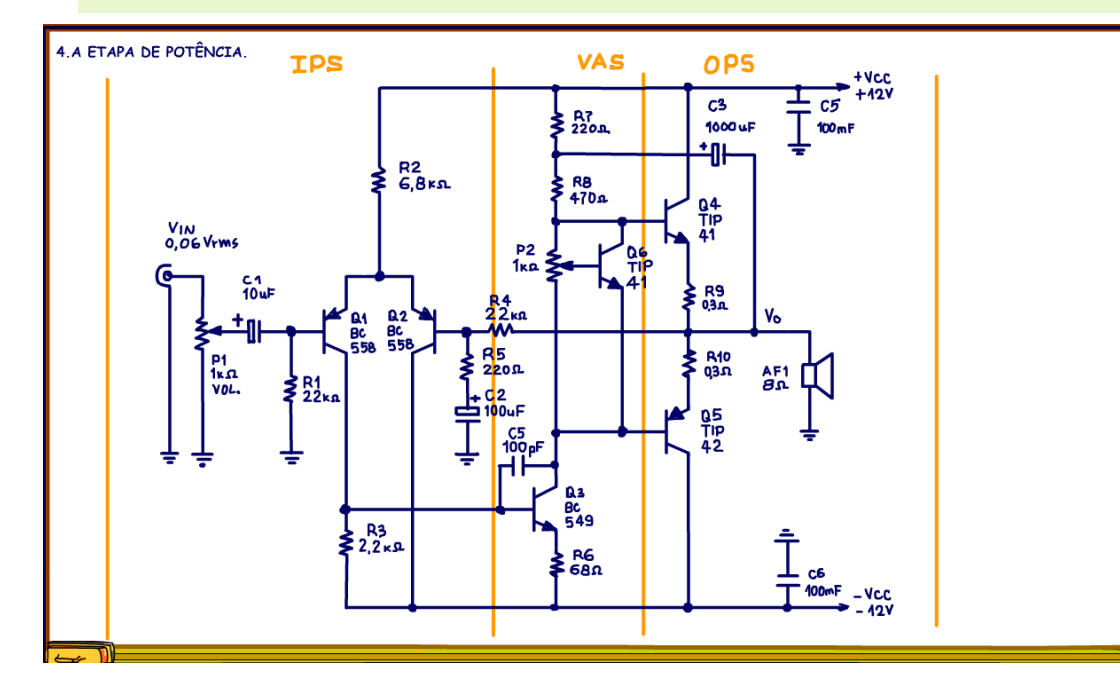

feita ou ainda precisa de ajuste do VBE, trimpote.

A última etapa é a etapa de potência, um amplificador PUSH-PULL Classe-AB.

Para a polarização é usado um circuito multiplicador de VBE formado por Q6 e o trimpote P2, com isso o ajuste da corrente de polarização dos transistores de potência fica muito precisa e fácil de fazer.

Eu montei um circuito similar na live do dia 04/03/2024 com um capacitor de 1000uF em série com o alto-falante, nessa versão final eu tirei o capacitor, isso é possível porque eu estou usando uma fonte simétrica, e a tensão de polarização no ponto onde o alto-falante foi ligado é zero volt, aliás essa tensão é um termômetro se a polarização do circuito está bem-

### <span id="page-9-0"></span>5. O CIRCUITO DE REALIMENTAÇÃO.

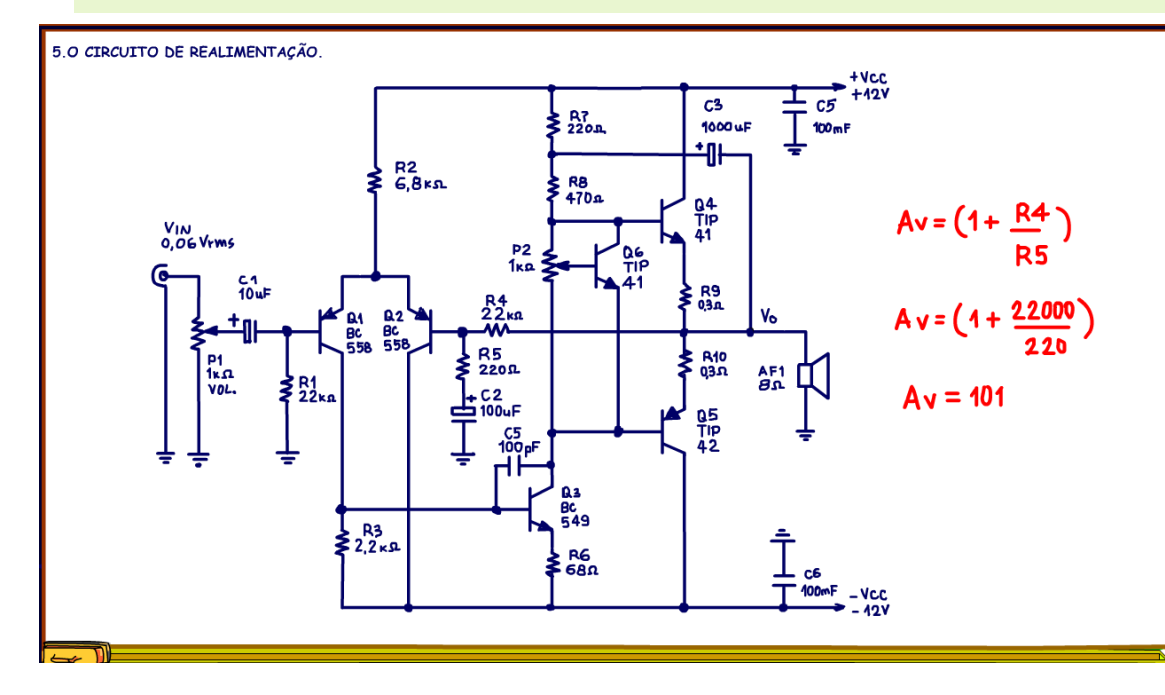

A entrada não inversora está ligada no circuito de realimentação formados por R4 e R5.

O capacitor C2 é um capacitor de passagem, em AC ele se comporta como uma baixa impedância aterrando a resistência R5 e fechando o circuito de realimentação.

Considerando os valores das resistências de realimentação do circuito o ganho desse amplificador é igual a 22k dividido por 220 ohm, mais um, é um amplificador não inversor, isso dá um ganho de tensão de aproximadamente 101.

#### <span id="page-10-0"></span>6. A FONTE SIMÉTRICA.

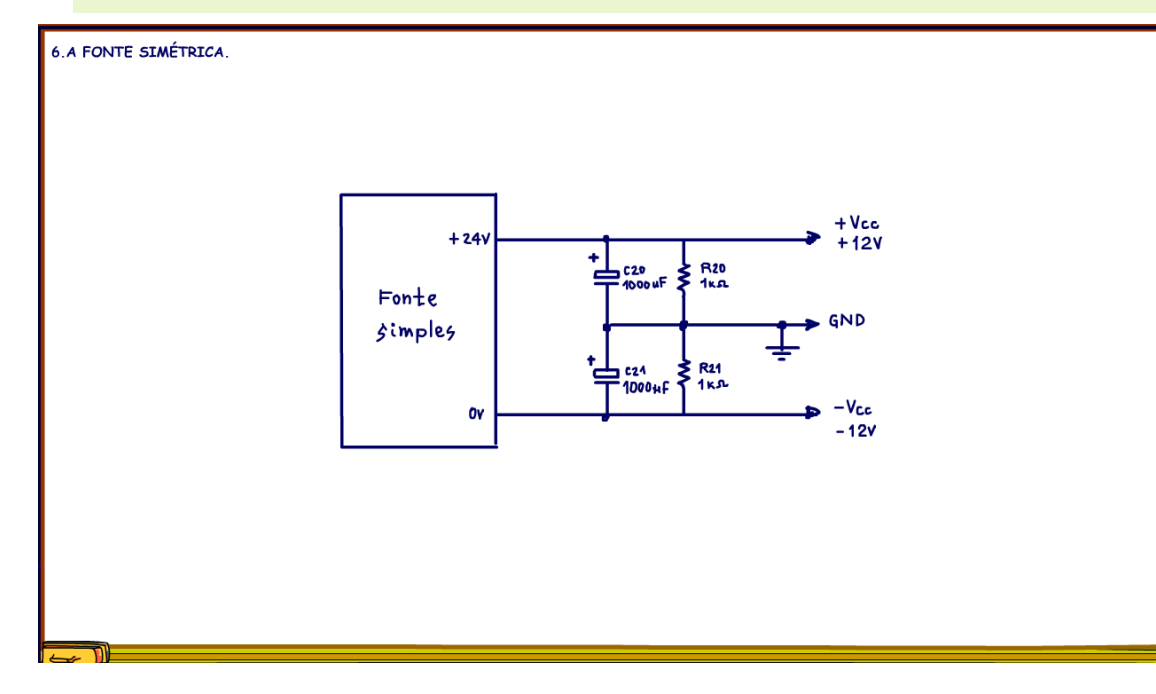

A fonte de tensão é uma fonte simétrica, para os testes iniciais eu usei o circuito da figura que uma fone de tensão simétrica virtual, a tensão simétrica ela é gerada a partir de uma fonte simples.

Os capacitores eletrolíticos deverão ser de alto valor 1000 uF para mais, em paralelo devem ser ligadas as resistências de um k para equalizar a tensão, essas resistências podem ser de meio Watt, o sinal de áudio vai passar direto pelos capacitores eletrolíticos.

Eu usei essa fonte para os testes, usando uma fonte de tensão de bancada é possível controlar a corrente assim é possível ajustar os valores das resistências de polarização sem medo que botar fogo no parquinho,

as correntes de polarização desse circuito são bem baixas, mas ao ligar tem que se ter cuidado, antes de ajustar a polarização no trimpote de VBE a corrente pode disparar e queimar os transistores, por isso eu usei esse arranjo.

## <span id="page-11-0"></span>7. A FONTE SIMÉTRICA REAL.

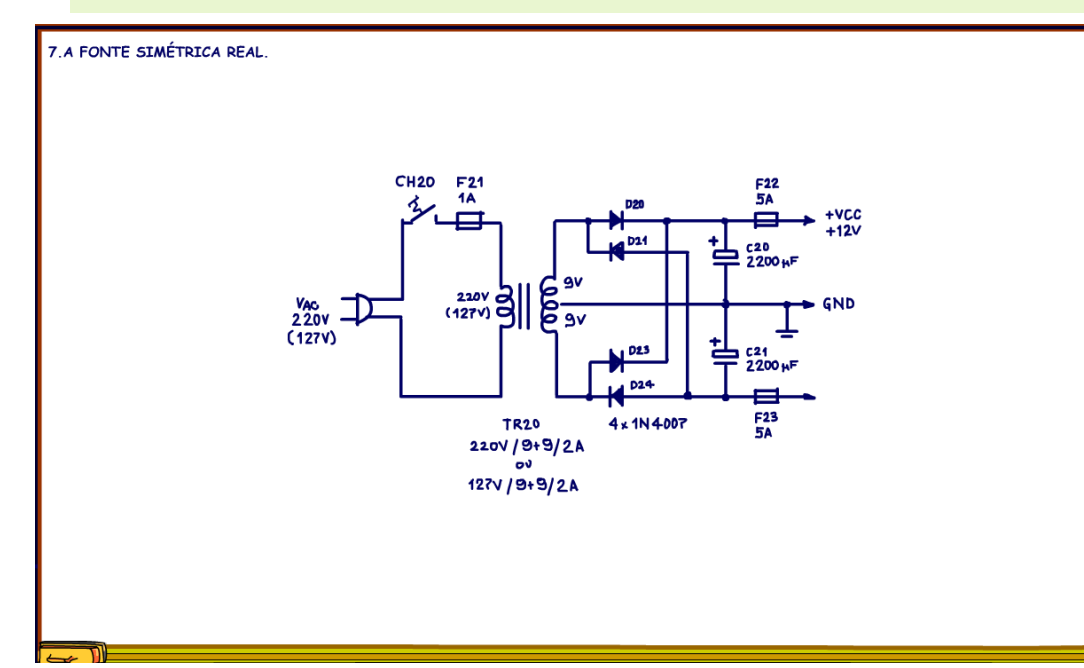

Uma sugestão para uma fonte simétrica final é essa da figura, não precisa ter reguladores de tensão, mas os capacitores deverão ser grandes de 1000uF para mais.

PROFESSOR BAIRROS **11** 

### <span id="page-12-0"></span>8. COMO LIGAR A PRIMEIRA VEZ.

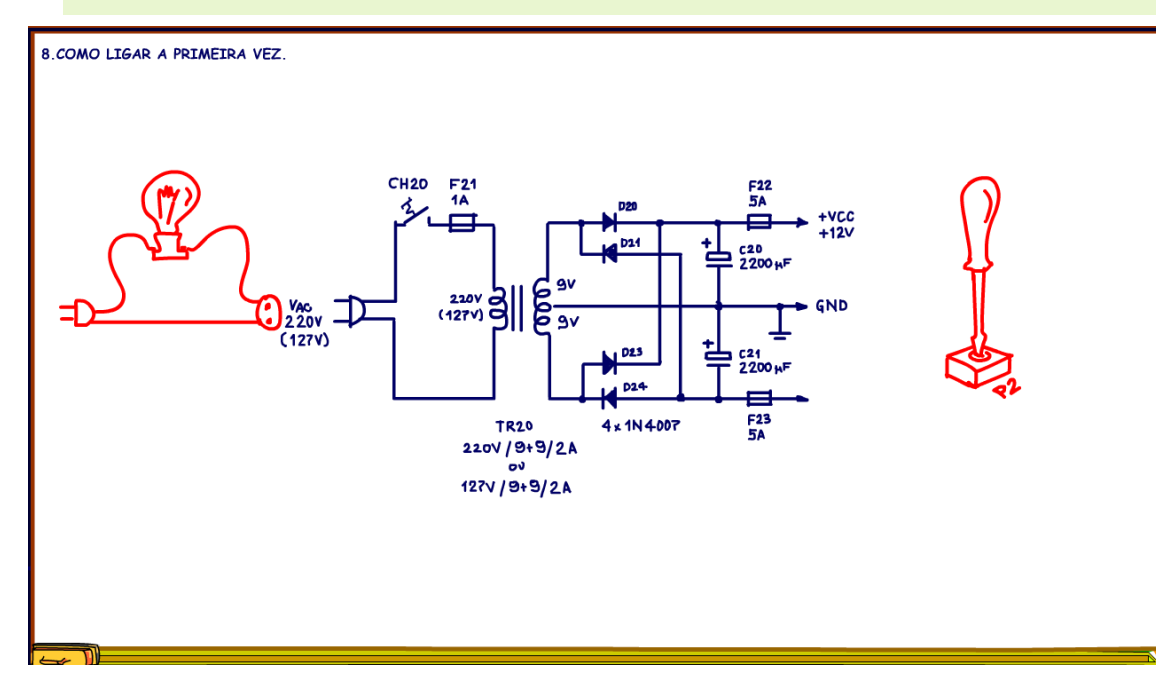

Se você ligar o circuito pela primeira vez com essa fonte sugiro que ligue com uma lâmpada em série para não deixar a corrente disparar, então ajuste o trimpote para a menor corrente de polarização, que deve ficar ao redor de 20 mA, sem o sinal é claro.

#### <span id="page-13-0"></span>9. O AJUSTE DO TRIMPOTE DE VBE.

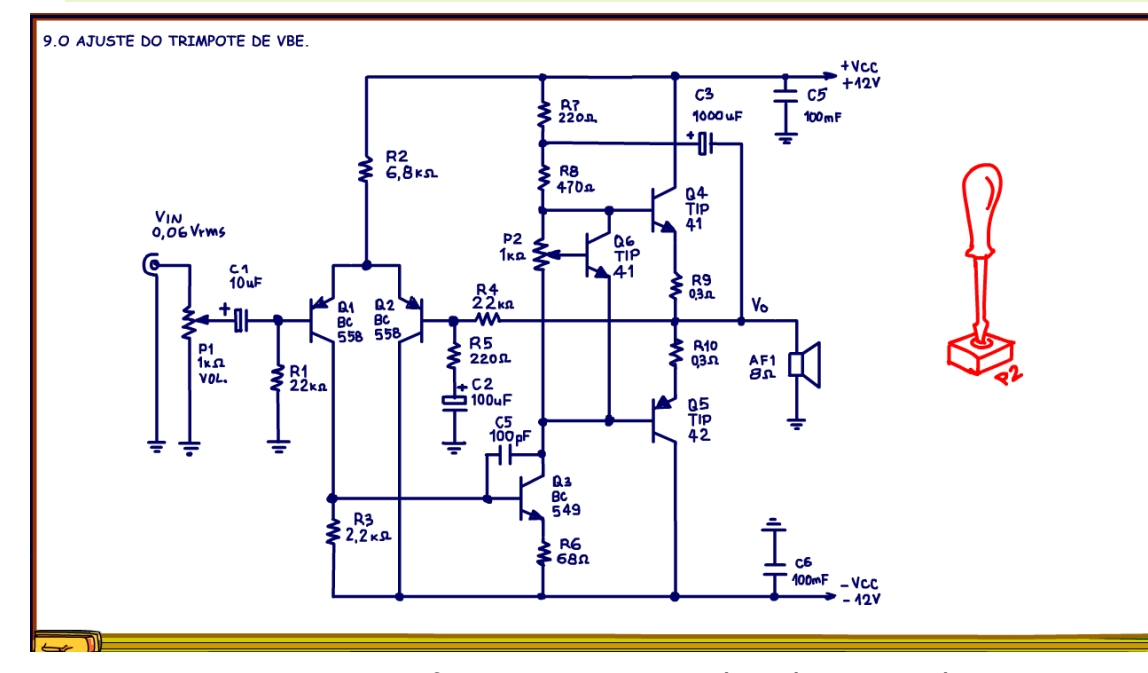

Para o ajuste da polarização você deverá medir entre o ponto zero, onde está ligado o alto falante e as bases dos transistores, um de cada vez, as bases estão ligadas nas extremidades do trípode P2, o ajuste de VBE, ajuste o trimpote para uma tensão ao redor de 0,5V, entre 0,5 e 0,6V, essa é uma tensão de polarização que coloca os transistores de potência levemente na condução, ajuste até conseguir uma tensão dessa ordem para os dois transistorizados, esse ajuste é fundamental para o funcionamento de um amplificador em classe AB, e deve ser feito antes de colocar o sinal na entrada.

Num amplificador quando você não consegue fazer

esse ajuste, então isso significa que a corrente de polarização deve ser ajustada, para isso os valores das resistências de polarização da base dos transistores de potência, R6, R7 e R8 devem ser alteradas, logo adiante eu mostro como calcular os valores dessas resistências e como elas polarização os transistores de potência.

#### <span id="page-14-0"></span>10. ANALISANDO O CIRCUITO.

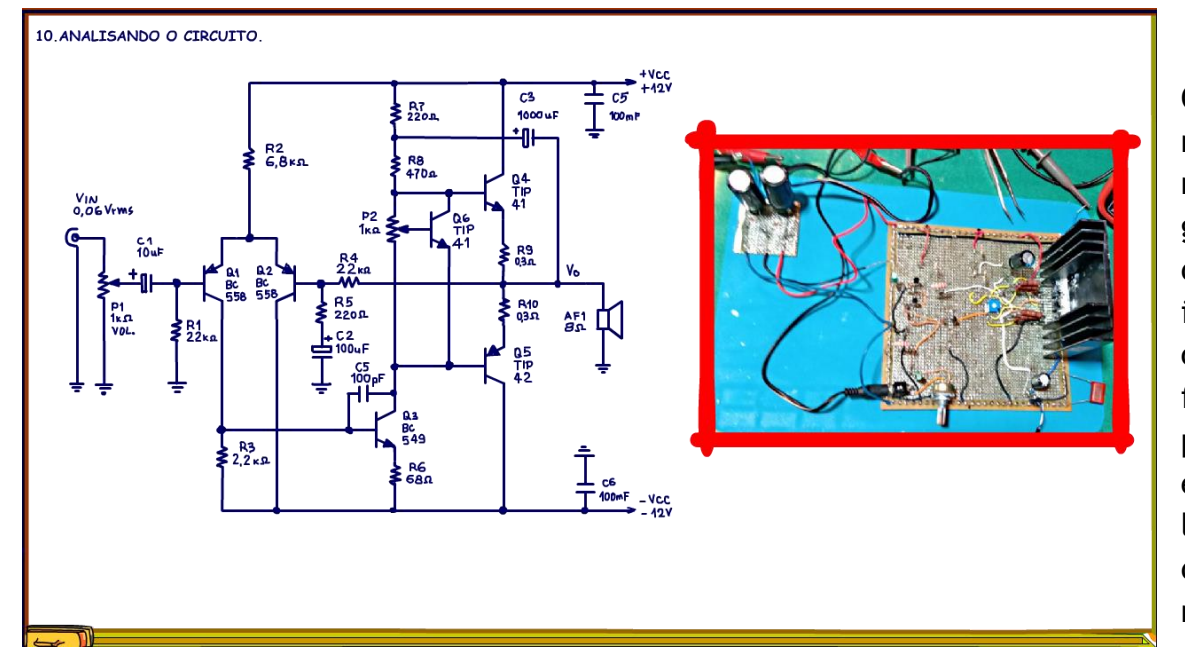

Como o objetivo desse trabalho é testar o circuito, eu montei o protótipo numa placa padrão, faz\endo a montagem na superfície da placa, uma técnica que eu gosto muito porque facilita o ajuste, os testes, a troca de componentes e sob o aspecto didático fica muito interessante, a gente consegue visualizar todo o circuito, principalmente se usar fios coloridos para a fiação de cada etapa, por exemplo, a fiação branca é para a etapa de potência, a fiação amarela é para a etapa da polarização com o multiplicador de VBE e em laranja o amplificador de entrada com o par diferencial e tudo mais, o que você acha desse tipo de montagem de protótipo?

Agora eu vou mostrar como cheguei nos valores do circuito, claro que eu vou usar os conceitos básicos da eletrônica, mas também vou usar de muito conhecimento empírico, então pode não ser um método dos mais precisos, mas se você usar essa forma de projetar o circuito, você será capaz de ajustar o seu projeto para novos parâmetros, como maior potência, componentes diferentes, tensões diferentes, alto-falante de impedância diferente e por aí vai.

Vamos ver como calcular esse circuito e não se surpreenda pela simplicidade dos calculados, se dá para simplificar prá que complicar, não é mesmo.

#### PROFESSOR BAIRROS **14**

### <span id="page-15-0"></span>11. ESTIMANDO A TENSÃO DE SAÍDA PICO A PICO.

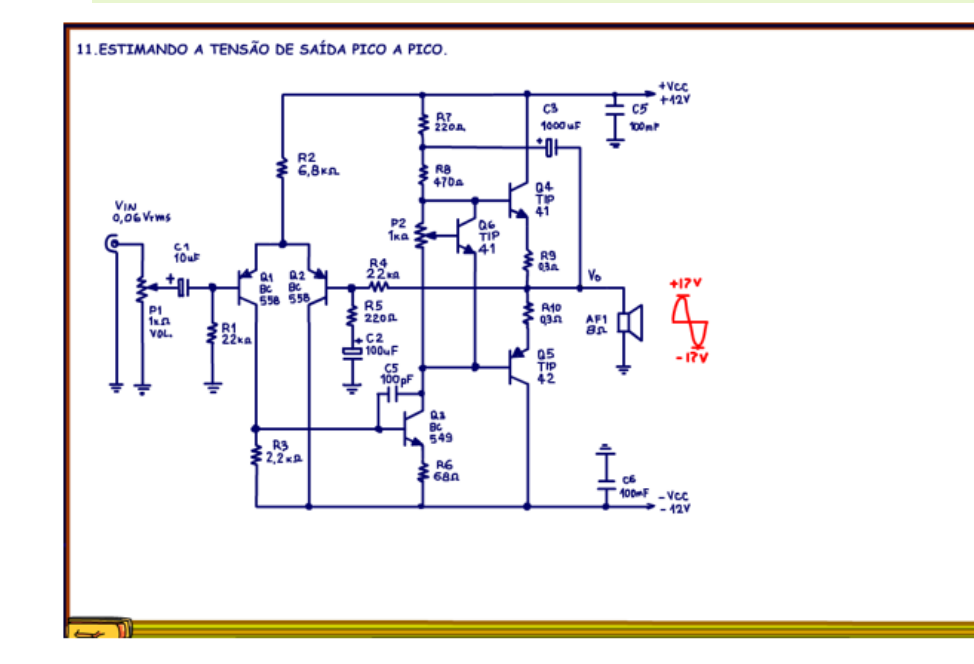

Tudo começa pela potência desejada e a tensão de alimentação.

Você pode partir da potência e então determinar a tensão de alimentação, ou como eu vou fazer aqui partindo da tensão disponível na fonte vou determinar a potência sobre o alto-falante.

Nesse caso eu estou usando uma fonte simétrica de +12V e -12V, essa seria a tensão pico a pico ideal sobre o altofalante, mas como nem tudo são rosas, a tensão picoa pico máxima sobre o alto-falante é menor, isso é bom também, porque nas tensões mais altas os transistores de potência podem sair da zona linear.

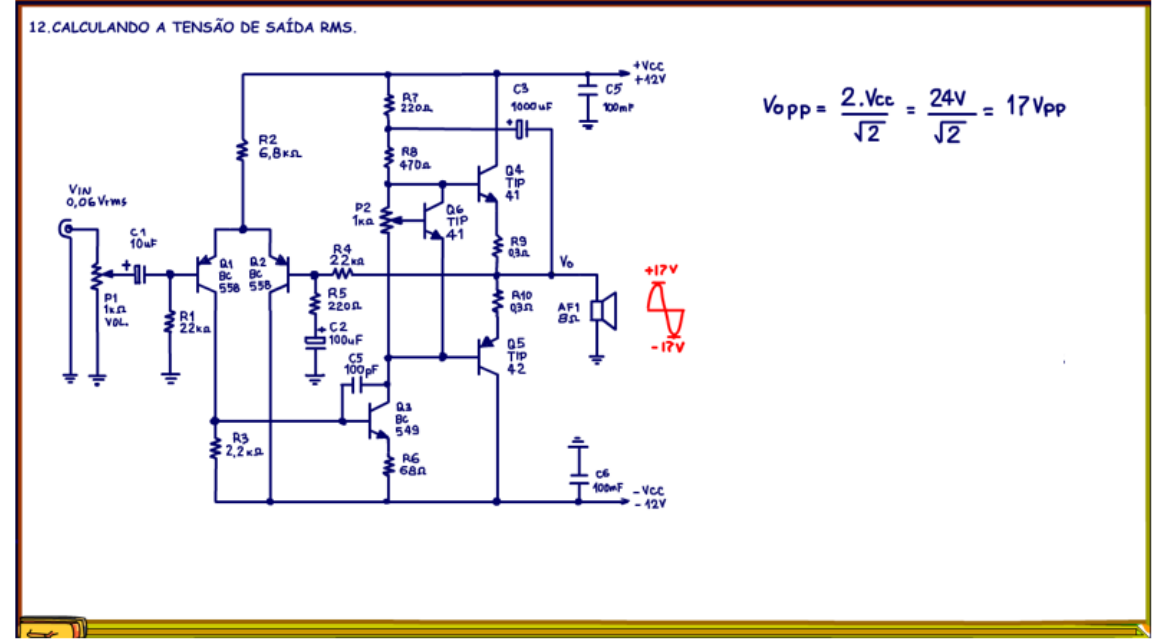

Qual o valor pico a pico estimado.

Eu estimo como a tensão pico a pico ideal, nesse caso 24V, dividido pela raiz de 2, essa raiz de dois vai ser muito usada nesse projeto, claro ela está associada com a tensão eficaz, potência eficaz, mas aqui é um daqueles truques que a gente usa, alguns projetistas usam 80% da tensão de pico a pico, eu ainda não consegui chegar nesse patamar.

Depois de montado vamos medir se essa estimativa está boa ou não, claro no final eu vou mostrar tudo funcionando e claro vou fazer essas medidas.

Então tudo começa considerando a tensão pico a pico igual a 24V sobre raiz de dois isso dá aproximadamente 17Vpp.

É essa a tensão máxima pico a pico que eu espero encontrar ao medir a tensão sobre o alto-falante com um sinal de 1kHz aplicado a entrada do amplificador, será que vamos conseguir alcançar esse valor?

#### <span id="page-17-0"></span>12. CALCULANDO A TENSÃO DE SAÍDA RMS.

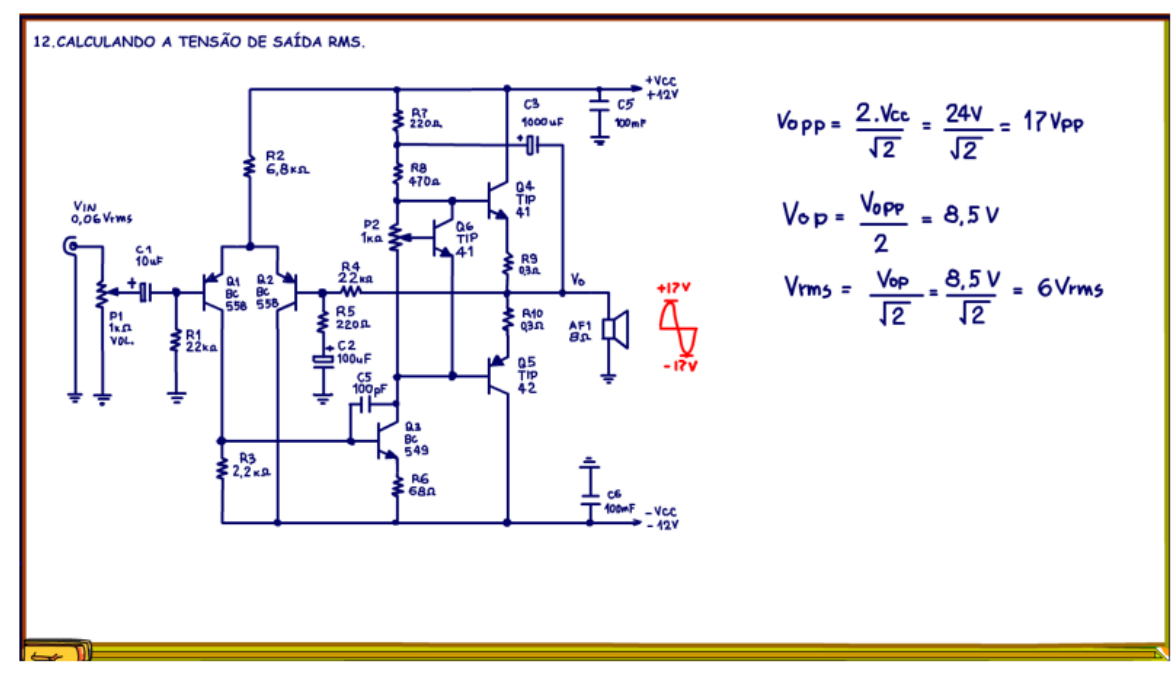

A potência RMS deve ser calculada a partir da tensão de pico, então agora é só conhecimento de eletrônica, aquele que todo o técnico possui e alguma matemática simples.

Eu vou fazer no modo bruto primeiro, depois vou mostrar a fórmula prática, aliás eu já fiz um vídeo nesse canal amalucado falando das equações da potência, tá na descrição desse tutorial.

Primeiro vou calcular a tensão de saída VO de pico, que é metade da tensão de pico a pico, não mais lógico.

Agora é só calcular a tensão RMS a partir da tensão

de pico, equaçãozinha que todo o técnico conhece, é só dividir a tensão de pico pala raiz de dois, olha a raiz de dois aí novamente, isso dá 6V RMS, é aqui que queríamos chegar essa é a tensão que realmente será transformada em energia útil, o som.

#### <span id="page-18-0"></span>13. CALCULANDO A POTÊNCIA RMS.

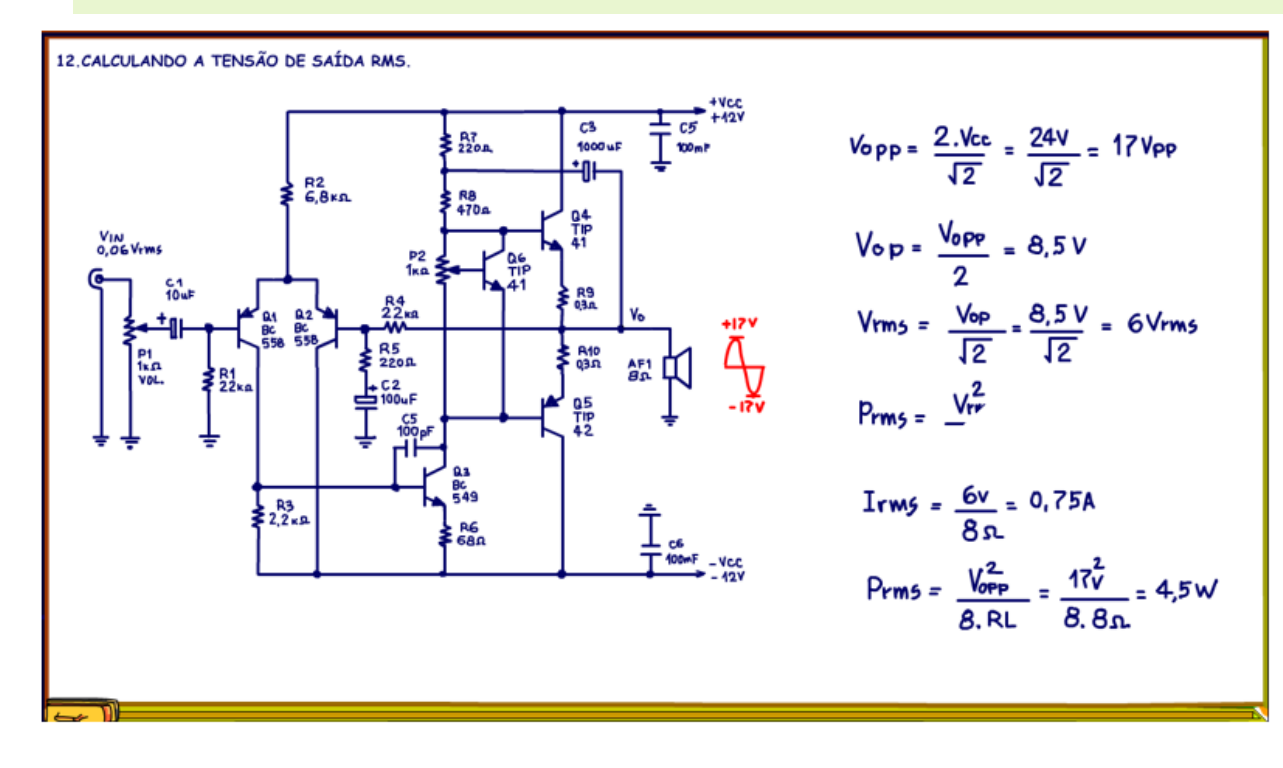

Tendo a tensão RMS e a impedância do altofalante, 8 OHM, que é a resistência de carga na equação, então é só aplicar a equação da potência para circuito resistivo, agora é só calcular, isso dá 4,5W, uma potência que enche a sala de música, será que vamos conseguir chegar nessa potência assombrosa para um amplificador tão simples como esse?

#### <span id="page-19-0"></span>14. A CORRENTE RMS NO CIRCUITO.

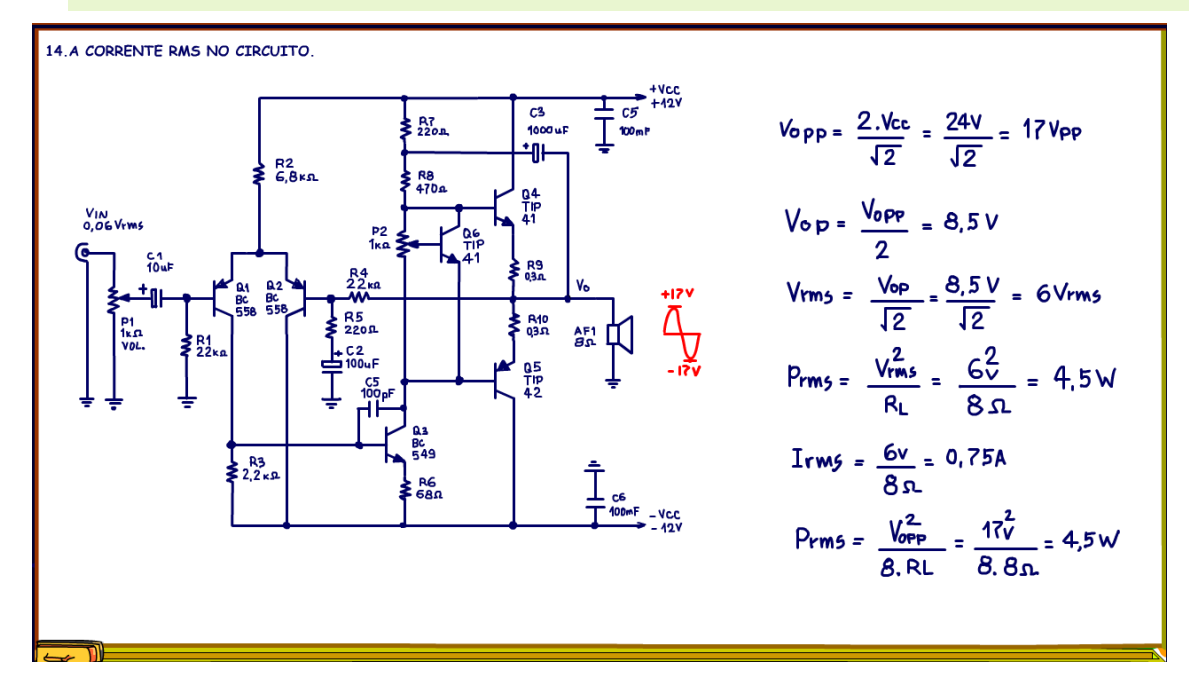

Agora eu posso estimara corrente RMS máxima no circuito, é só dividir a tensão pela resistência, LEI DE OHM simples, calculando dá, 0,75 A, ou 750 mA.

Mas, eu não disse que tinha uma forma direta de calcular essa potência, aí está ela, a potência RMS é igual a tensão pico a pico ao quadrado, dividido por 8 vezes a resistência de carga, a impedância do altofalante, calculando dá o mesmo resultado, fantástica essa equação não é mesmo?

Pronto, agora temos todos dados para calcularmos os componentes desse circuito, não acredita, então é só seguir assistindo o vídeo.

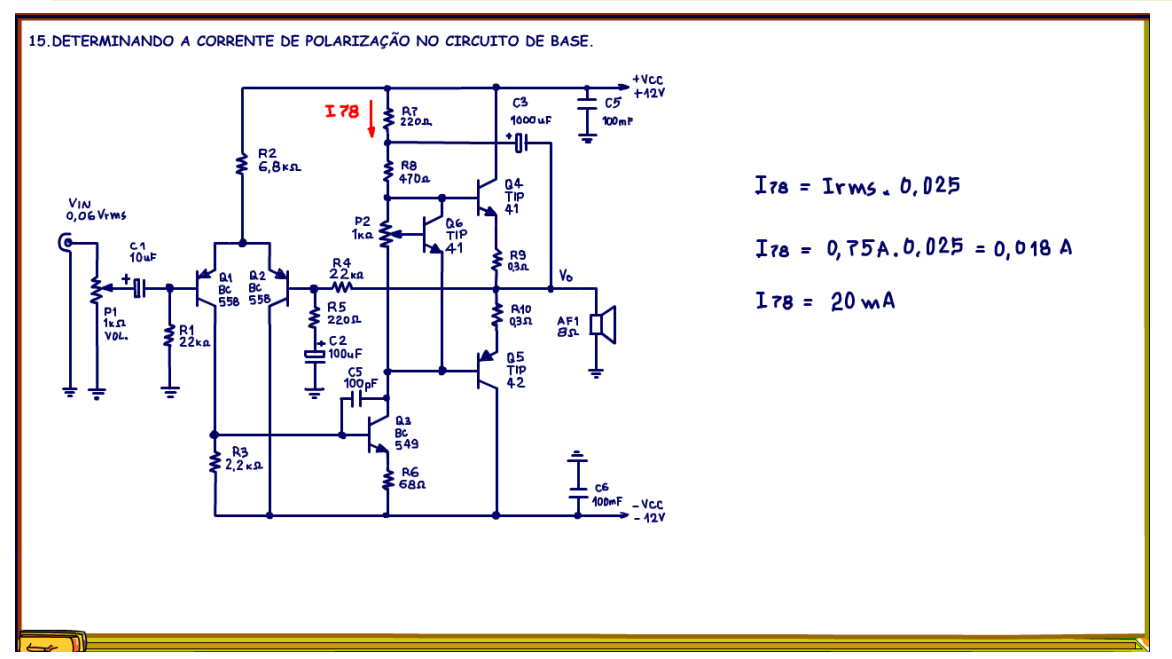

<span id="page-20-0"></span>15. DETERMINANDO A CORRENTE DE POLARIZAÇÃO NO CIRCUITO DE BASE.

Vou começar calculando a corrente de polarização do circuito de base.

O circuito de base é o responsável por gerar a corrente de polarização do multiplicador de VBE que vai compensar o VBE dos transistores de potência, e é a corrente que passa por R7 e R8, pelo multiplicador de VBE pelo transistor do VAS e pela resistência de emissor do VAS, vou chamar essa corrente de I78.

Aqui o critério para a escolha dessa corrente é similar ao critério usado nos amplificadores classe A, essa corrente tem que ser muito maior do que a corrente de base dos transistores de potência, uma forma é considerar essa como sendo 2,5% da corrente máxima,

tem que ser uma corrente tal que consiga polarizar o transistor levemente na condução, se o valor não for apropriado, você não vai conseguir ajustar a polarização do VBE dos transistores de potência ao redor de 0,5V, se isso acontecer suba um pouco essa corrente.

Aqui eu estimei a corrente de polarização de base em 20 mA, um pouco acima do calculado, usar um número redondo facilita o cálculo.

#### <span id="page-21-0"></span>16. DETERMINANDO R7 E R8.

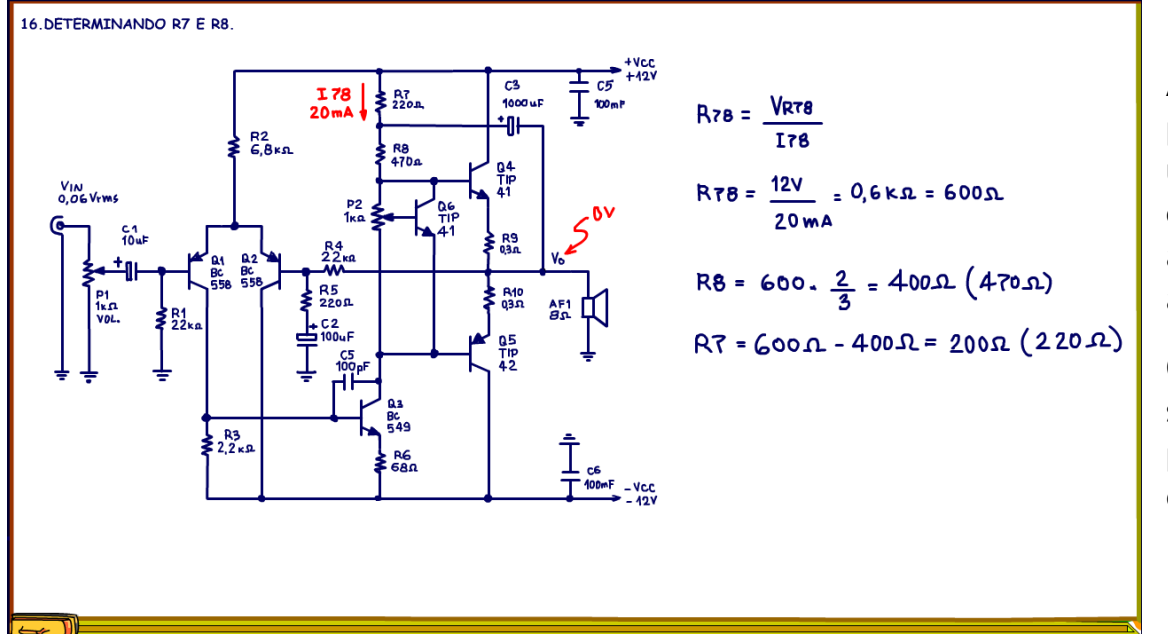

Agora vou determinar o valor das resistências R7 e R8, para a polarização essas resistências funcionam como uma só, depois eu vou dividir em duas para ligar o capacitor de bootstrap que tem a função principal de aumentar a impedânica desse circuito em AC, aumentando o ganho do pré-amplificador.

O valor R7 + R8 vou chamar de R78 é igual a tensão sobre essas resistências dividido pela corrente de polarização, que calculamos a pouco, você saberia dizer qual a tensão sobre essas resistências?

### <span id="page-22-0"></span>17. A TENSÃO SOBRE R78.

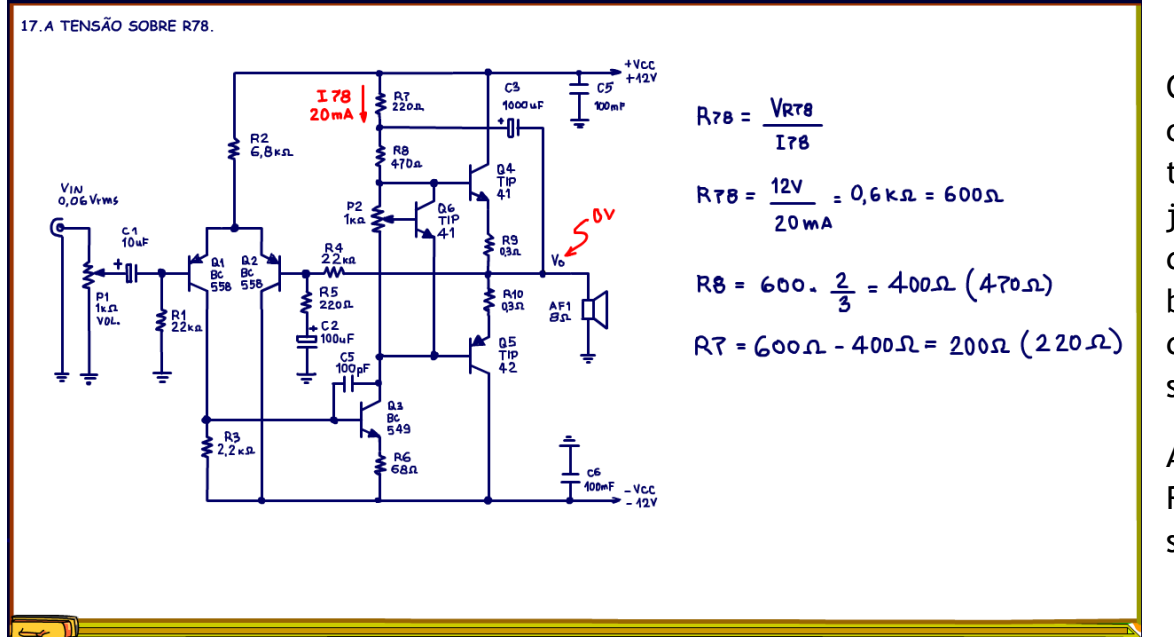

Como eu sei que a tensão na saída em corrente contínua é zero volt, Vo é igual a zero volt, então a tensão sobre a resistência R78 é 12V menos a queda na junção base emissor do transistor Q4, podemos desprezar a queda na resistência R9 que é de muito baixo valor, e tem mais, podemos simplificar desconsiderando o 0,7V da junção, então a tensão sobre R78 é simplesmente 12V.

Agora dividido 12V por 20 mA chegamos no valor da R78, 600 OHM, viu não tem segredo e simplificações sempre são bem-vindas.

### <span id="page-23-0"></span>18. DIVIDINDO AS RESISTÊNCIAS R7 E R8.

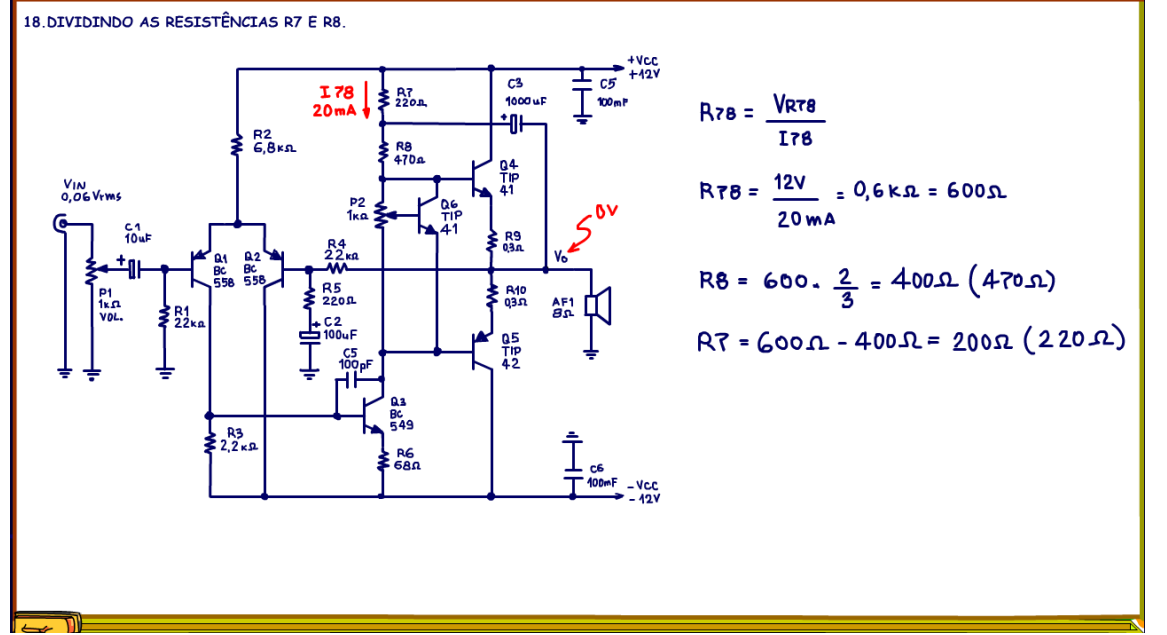

Para ligar o capacitor de bootstrap é preciso dividir a resistência R78 em duas, como está no diagrama, a regra aqui é fazer a resistência ligada na base igual a 2/3 da resistência calculada antes, 2/3 de 600 é 400 OHM, um valor comercial possível é de 470 OHM, foi esse que eu usei.

Agora R7 é o que falta para completar 600 OHM, eu usei uma resistência de 220 OHM, não tem segredo qualquer criança brinca e se diverte.

PROFESSOR BAIRROS 23

### <span id="page-24-0"></span>19. CALCULANDO A RESISTÊNCIA DE EMISSOR R6.

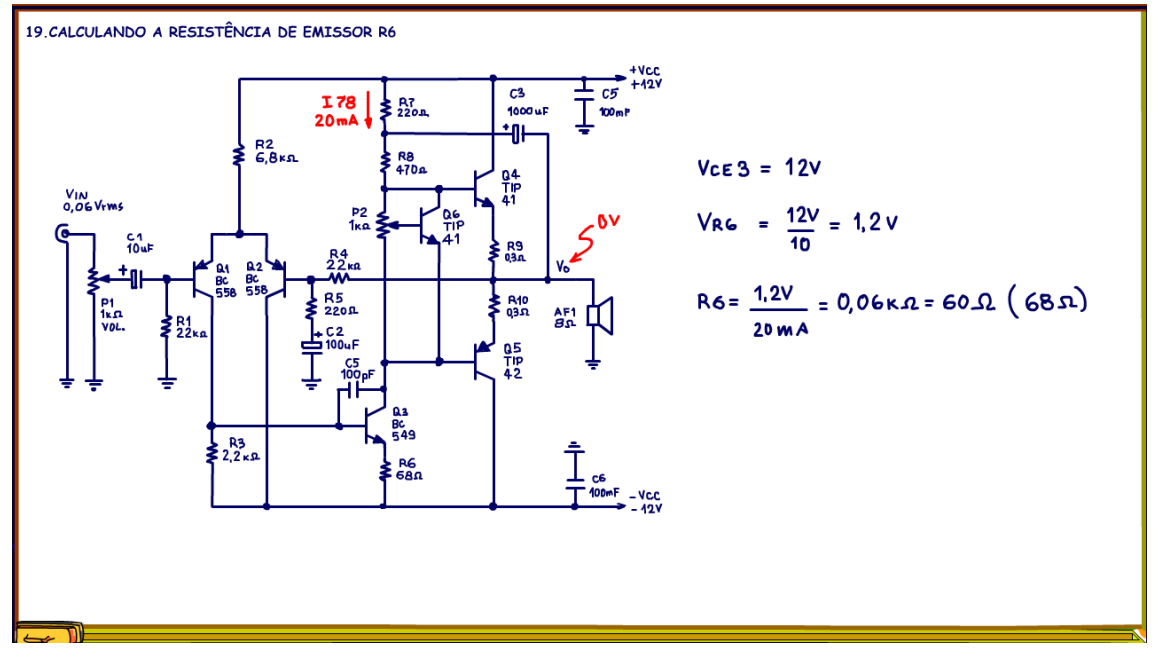

O cálculo da resistência de emissor R6 segue o mesmo critério das resistências de emissor dos amplificadores classe A, você lembra?

Isso mesmo 10% da tensão de alimentação, aqui é 10% da tensão VCE, esse é outro critério empírico, fazendo dessa forma o circuito fica mais estável.

Você sabe qual a tensão VCE do transistor do VAS Q3?

Isso mesmo 12V, a mesma tensão nas resistências R7 e R8, aqui já fiz as simplificações necessárias.

Então 10% de 12V é 1,2V, essa será a tensão sobre a resistência de emissor.

Como sei a corrente, claro é a mesma corrente que passa por R7 e R8, 20 mA, fica fácil calcular o valor da resistência R6, é simplesmente 1,2V dividido por 20 mA isso dá 60 OHM, vou usar 68 OHM comercial e pronto o circuito de potência está calculado.

### <span id="page-25-0"></span>20. O PAR DIFERENCIAL.

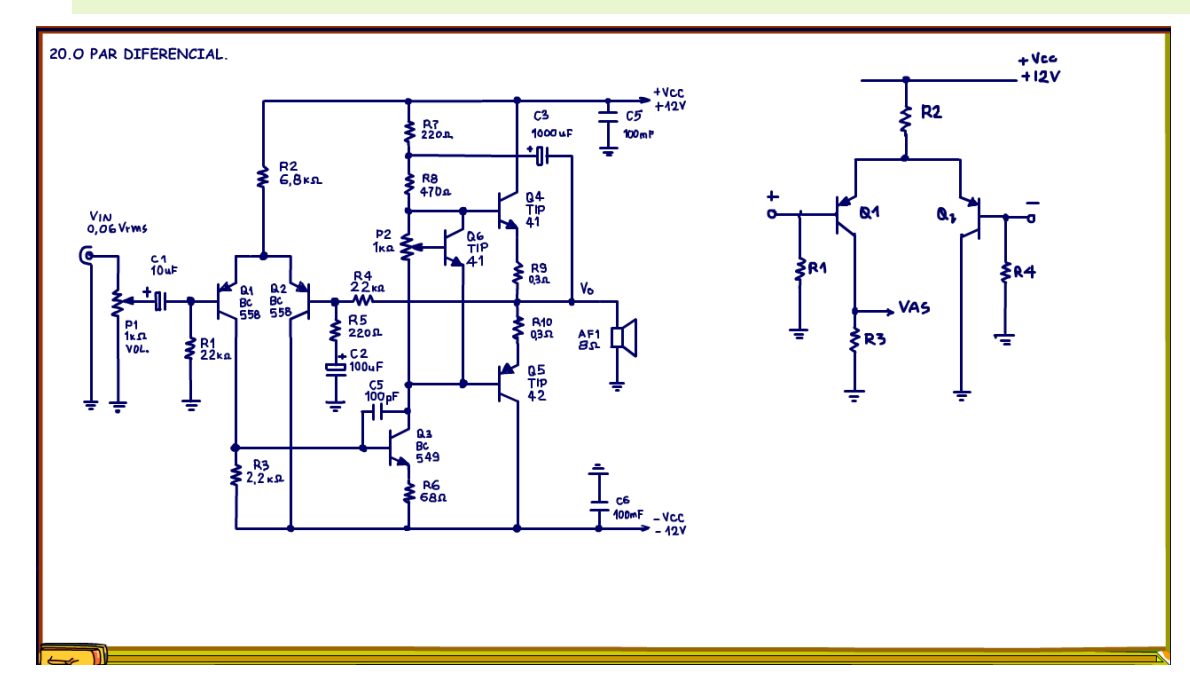

No amplificador usando o par diferencial, os dois transistores Q1 e Q2 devem ter os mesmos parâmetros, principalmente a tensão VBE, eu testei vários e escolhi aqueles com os VBEs mais próximos, o ideal é ter dois transistores casados, na prática isso é muito difícil de conseguir.

O circuito básico do par diferencial é mostrado na figura.

### <span id="page-26-0"></span>21. A SOMA DAS TENSÕES ENTRE AS ENTRADAS.

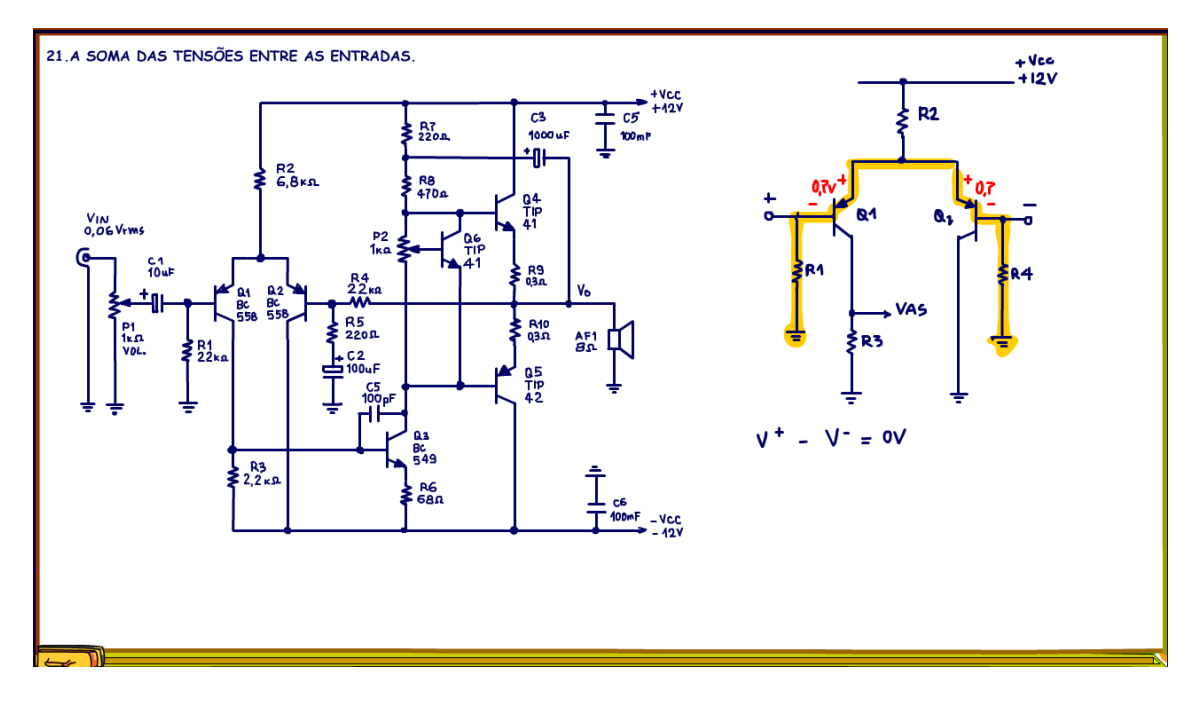

A ideia do par diferencial é que a soma das tensões da malha que passa pelas bases sejam exatamente zero, por isso as tensões VBE deverão ser iguais, uma tensão entre as bases diferente de zero, acarreta um erro, essa diferença é chamada erro de offset.

Lembra que eu falei que a entrada diferencial é a mesma usada nos operacionais, lembra que no zero virtual a tensão entre as entradas é zero, agora você está vendo o porquê!

PROFESSOR BAIRROS 26

### <span id="page-27-0"></span>22. A CORRENTE DE BASE DO PAR DIFERENCIAL.

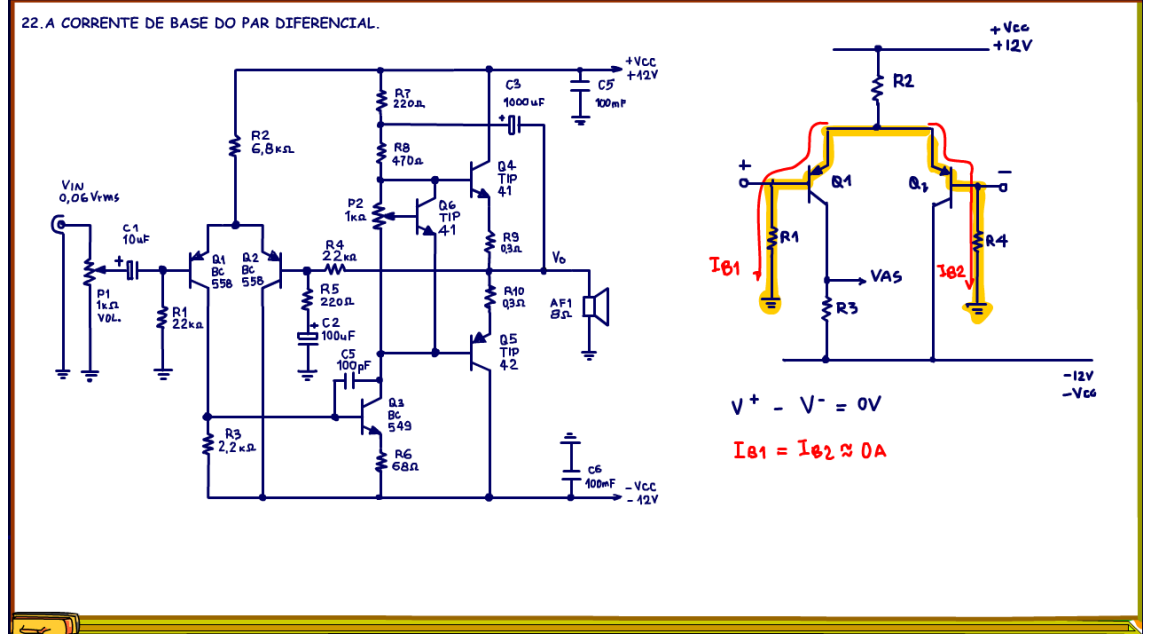

Outro detalhe é que a corrente de base dos transistores deverá ser muito baixa, por isso devemos usar transistores de alto ganho e baixo ruído como o BC559, nesse amplificador eu usei o BC558, que é muito bom nessa função também, mas inferior ao BC559, porque era o que tinha.

A corrente de base é tão baixa que pode ser desprezada, lembra do zero virtual, as correntes nas entradas do operacional é igual a zero.

Note que a corrente de base de Q1 circula pela resistência R1, a resistência que fixa a impedância de entrada do amplificador, e a resistência de base de Q2 é a resistência de realimentação R4 que é aterrada

pelo alto-falante, para que as duas correntes sejam iguais R1 deverá ser igual a R4, então o valor de R4 parte da escolha da impedância de entrada do amplificador.

#### <span id="page-28-0"></span>23. A CORRENTE DE EMISSOR DO PAR DIFERENCIAL.

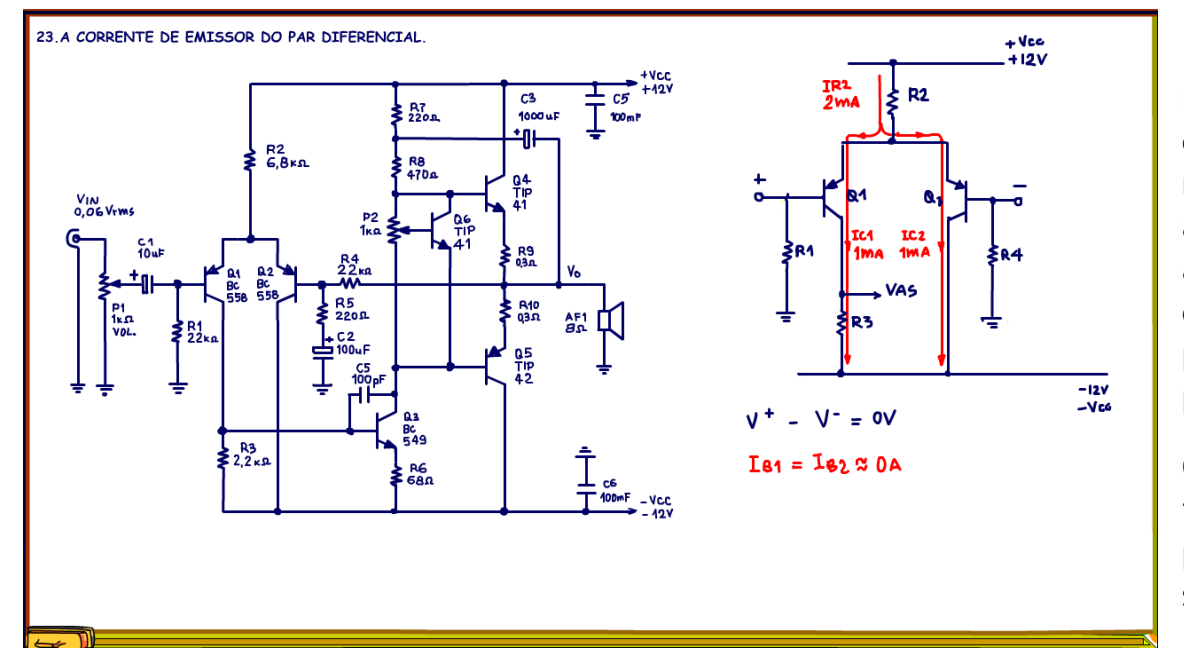

Para que a corrente de base seja a menor possível, a corrente de emissor deverá ser bem baixa, valores menores do que 2mA são esperados, nesse projeto eu adotei o valor de 2mA para a corrente de emissor, aquela que passa por R2, essa corrente vai se dividir em duas, metade para cada transistor e vai escoar para o coletor dos transistores, uma parte muito pequena vai para a base.

O que garante que as duas correntes de coletor são iguais são os circuitos de bases dos dois transistores, por isso as resistências de base e a tensão VBE devem ser o mais próximas possíveis.

### <span id="page-29-0"></span>24. A VARIAÇÃO DA TENSÃO NAS ENTRADAS.

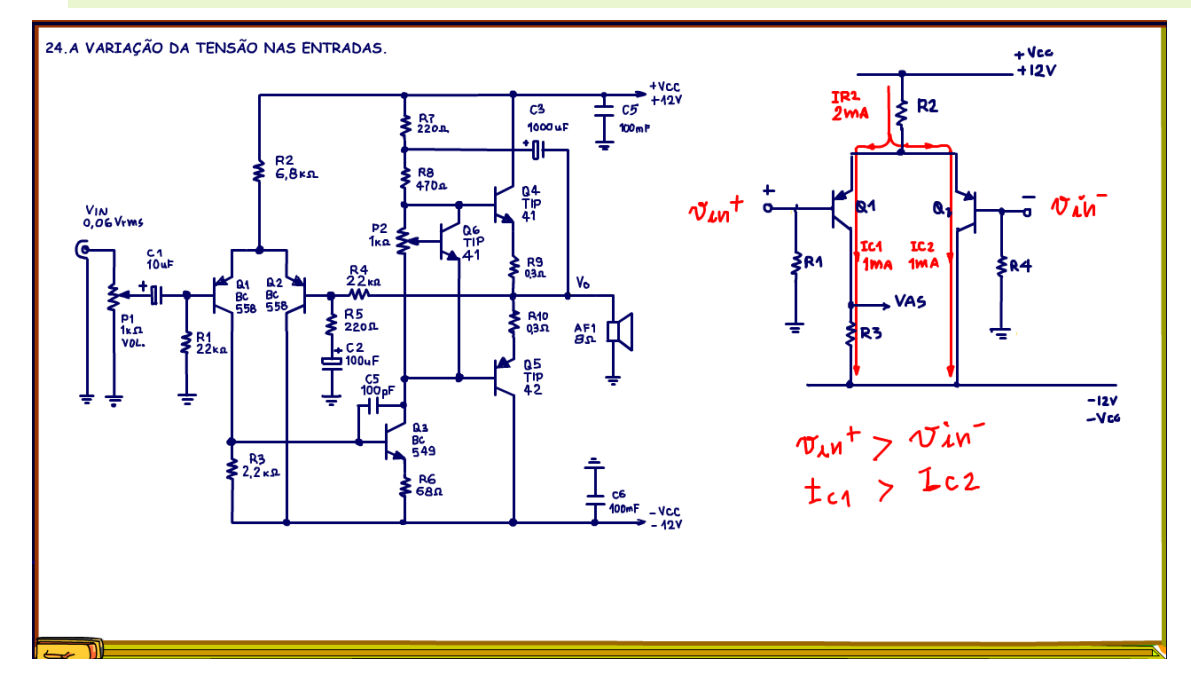

Quando um sinal chegar na entrada não inversora, isso vai fazer com a corrente de Q1 aumente um pouco, mas como a soma das correntes deve ser sempre constante, igual a 2mA, se a corrente de Q1 aumentar a corrente de Q2 diminui na mesma proporção, então as tensões coletores dos dois transistores vão aumentar a diminuir na mesma proporção, de forma que nos coletores teremos uma diferença de tensões, isso deixa o circuito muito sensível, qualquer variação na entrada aparece dobrada entre os coletores, e é exatamente essa diferença de tensão entre os coletores que vai ser o sinal de entrada do VAS, e é por isso que esse circuito é chamado de par diferencial.

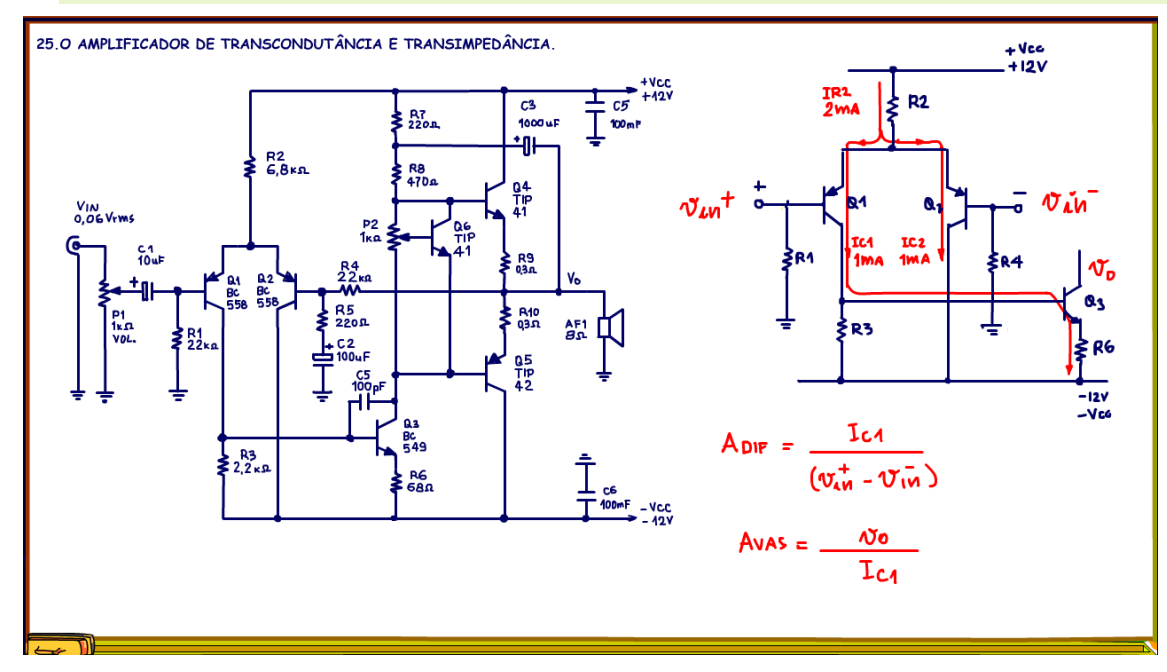

<span id="page-30-0"></span>25. O AMPLIFICADOR DE TRANSCONDUTÂNCIA E TRANSIMPEDÂNCIA.

de entrada, o VAS é um amplificador de transimpedância.

Parece que todos esses amplificadores forma feitos na Transilvânia.

A tensão que vai ser o sinal de entrada do VAS é a tensão sobre a resistência R3, mas o importante é que a corrente do coletor de Q1 é desviada para a base do transistor Q3 do VAS, então o circuito o para diferencial tem como entrada um sinal de tensão diferencial e tem na saída um sinal de corrente, entra tensão sai corrente, o ganho é a relação da corrente de saída pela tensão de entrada, então é amplificador de transcondutância.

Já o VAS recebe a corrente de saída do par diferencial e entrega na saída um sinal de tensão para o amplificador de potência, entra corrente e sai tensão, o ganho é a relação da tensão de saída pela corrente

#### <span id="page-31-0"></span>26. DETERMINANDO R2.

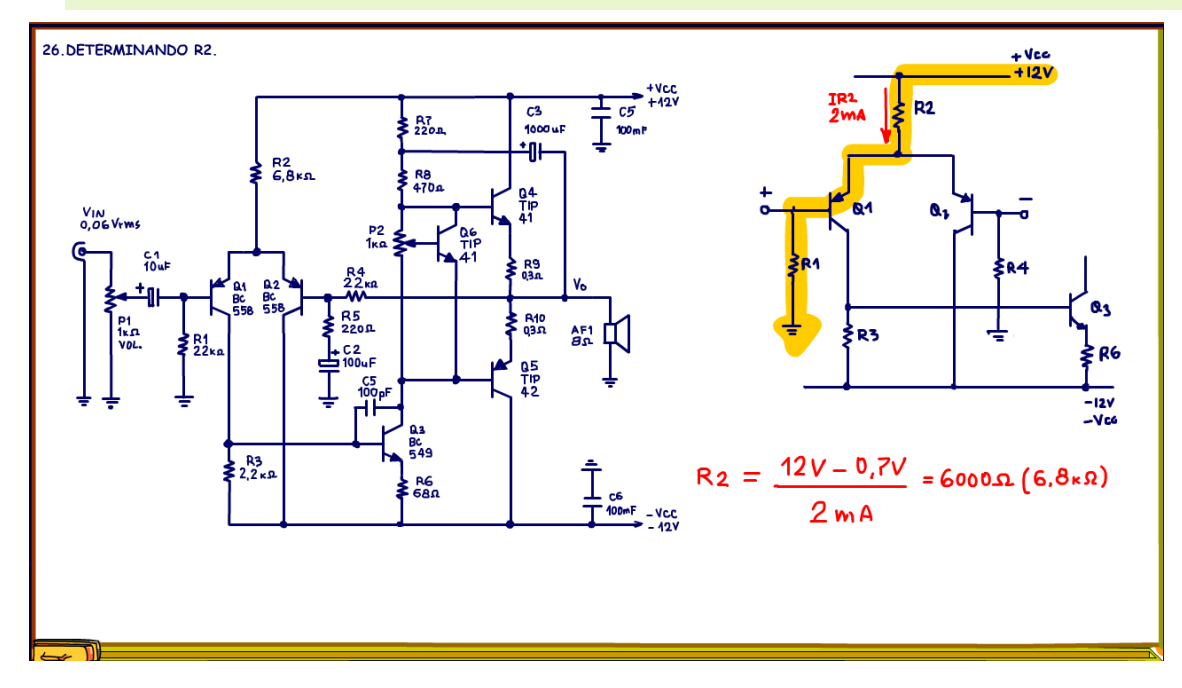

emissor de Q1.

Agora fica fácil calcular R2, é 11,3V sobre 2 mA isso dá aproximadamente 6K, eu resolvi usar o valor comercial 6,8 kOHM, maior resistência menor corrente, melhor!

Agora que a gente já deu uma olhadinha nas características do par diferencial eu vou mostrar como calcular R2.

Tudo parte da corrente sobre R2, nesse circuito eu usei uma corrente típica, 2 mA.

Para determinar R2 é só resolver a malha da figura, pode ser a malha que passa na base de Q1 ou Q2, já que o circuito das bases são os mesmos.

Outro detalhe é que podemos desprezar a queda de tensão sobre a resistência de base, como vimos antes, então a tensão sobre R2 é igual a tensão da alimentação VCC menos a tensão da junção base

#### <span id="page-32-0"></span>27. DETERMINANDO R3.

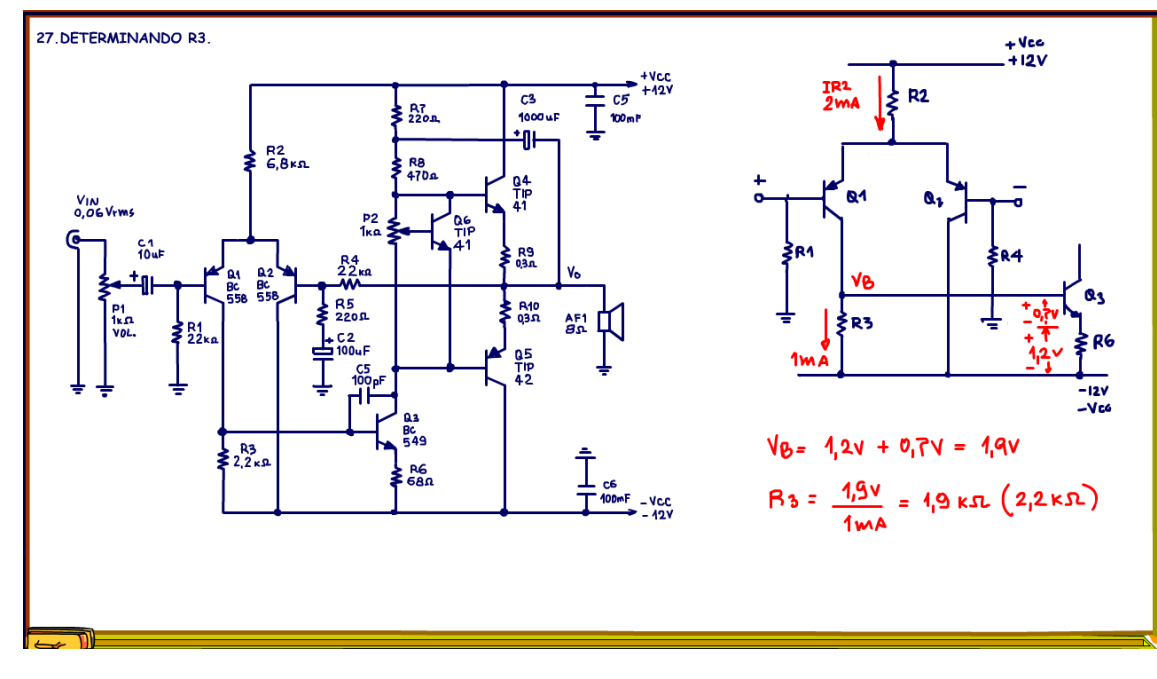

A resistência R3 é fácil de calcular, a gente tem a corrente, que é 1 mA, como vimos antes, e a tensão é fixada pelo circuito de base e emissor do transistor do VAS, que é determinada pelo circuito de potência, lembram, 10% de VCC.

A tensão na base de Q3 é igual a 1,2V da tensão no emissor mais 0,7V da junção base emissor, isso dá 1,9V.

A resistência R3 é simplesmente a tensão VB sobre 1 mA, isso dá 1,9 kOHM , eu usei 2,2 kOHM comercial.

Com isso o circuito de polarização do par diferencial está determinado, falta a resistência de realimentação

R5.

#### <span id="page-33-0"></span>28. DETERMINADO R5.

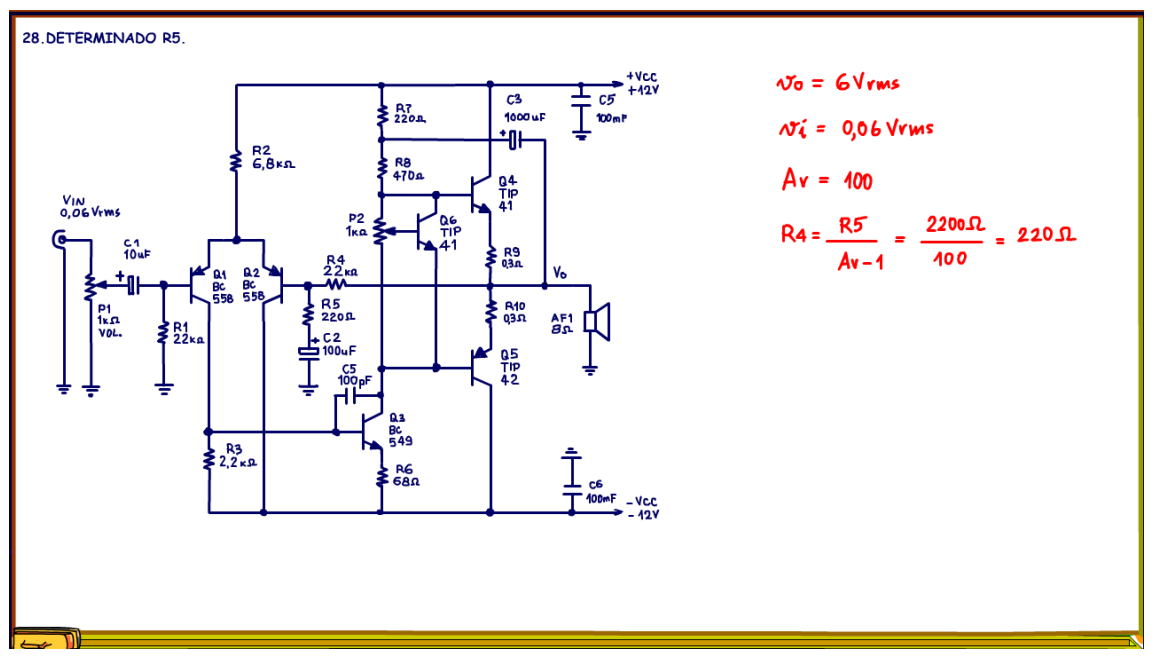

A resistência R5 vai fixar o ganho de tensão e o ganho vai ser função da sensibilidade do meu amplificador, qual a máxima tensão eu espero na entrada, sim porque a tensão de saída eu já sei, foi calculado lá no início, 6Vrms.

Eu escolhi usar um ganho de 100, então a tensão de entrada deverá ser de 6V dividido por 100, 0,06V, 60 mV, uma tensão bem baixa, assim um celular já será capaz de tirar o máximo desse amplificador.

Para um ganho de 100 a resistência R5 deverá ser de 220 OHM, 2200 de R4 sobre 100, vou desprezar o mais um, como sempre, simplificar é bom.

Esse é um valor típico para esse tipo de amplificador, ganhos maiores do que 100 podem deixar o amplificador instável, então para ganhos menores será preciso usar um pré-amplificador externo.

<span id="page-34-0"></span>29. CONCLUSÃO.

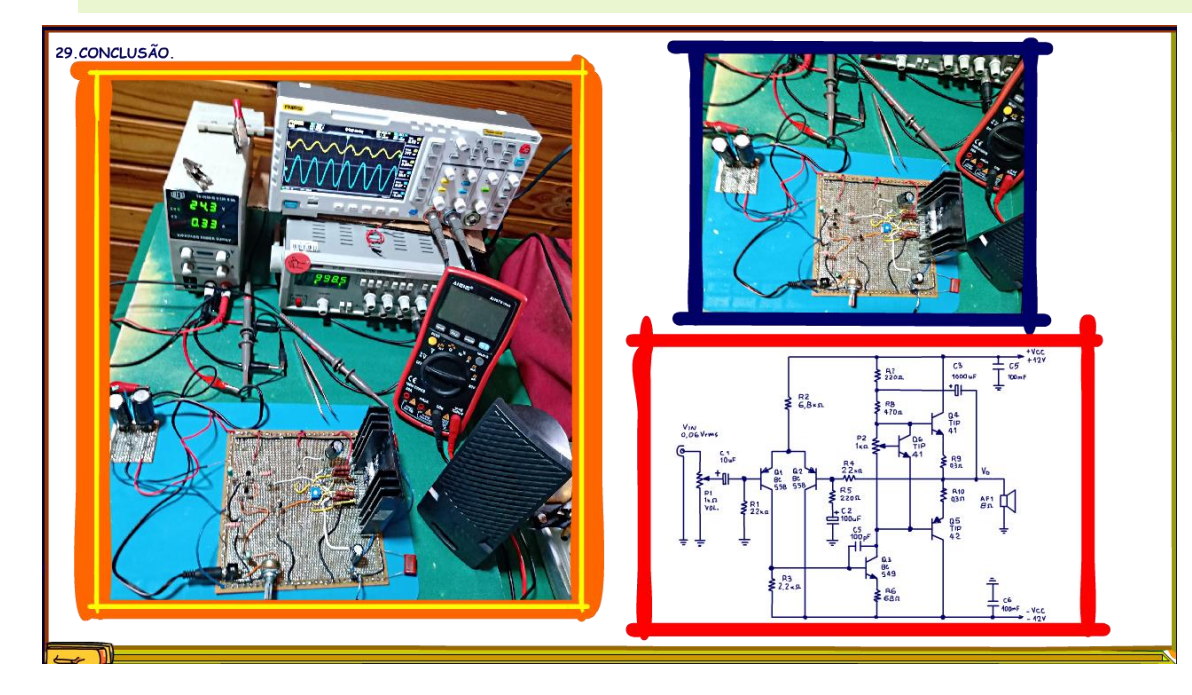

Pronto, você viu nesse tutorial como projetar de forma simples, um amplificador com par diferencial, claro que esse é um procedimento empírico, mas que funciona, haja visto o resultado, que eu vou mostrar em outro tutorial para não estender muito esse vídeo, lá eu vou confirmar todas as tensões e correntes calculadas aqui, e já posso adiantar, sim a tensão de saída chegou em 17 Vpp como o calculado, tudo funcionou dentro da teoria.

Eu também não abordei a questão dos dissipadores, do cálculo dos capacitores, enfim ainda temos muito a conversar sobre os amplificadores, então até os próximos tutoriais e lives.

## <span id="page-35-0"></span>30. CRÉDITOS

E por favor, se você não é inscrito, se inscreva e marque o sininho para receber as notificações do canal e não esqueça de deixar aquele like e compartilhar para dar uma força ao canal do professor bairros.

Arthurzinho: E não tem site.

Tem sim é www.bairrospd.com lá você encontra o PDF e tutoriais sobre esse e outros assuntos da eletrônica

E fique atento ao canal do professor bairros para mais tutoriais sobre eletrônica, até lá!

**INCRIÇÃO YOUTUBE:** 

VISITE O SITE DO PROFESSOR BAIRROS LÁ TEM O PDF E MUITO MAIS

PARA AULAS ONLINE CONTATE VIA SITE

www.bairrospd.com

SOM: pop alegre Mysteries -30 (fonte YOUTUBE)

20240304 Análise amplificador de potência com entrada com par diferencial básico

Análise amplificador de potência com entrada com par diferencial básico!

Nesse tutorial eu vou analisar um amplificador com entrada usando para diferencial, esse é um amplificador simples, o objetivo é apresentar o conceito, com os conceitos básicos bem alinhados mais tarde vamos ampliar análise para amplificadores mais elaborados.

Equações da potência:<https://youtu.be/LvgAIerAQEo>

Assuntos relacionados.

Quanta teoria eu preciso para trabalhar com eletrônica?: <https://youtu.be/-5T6T3sIjDo>

SEO:

Amplificador, faça um amplificador, análise de amplificador de potência com par diferencial, como funciona o amplificador diferencial com par diferencial, análise amplificador de potência,

YOUTUBE: <https://youtu.be/IOB-bVHkKGg>

Agora você vai poder fazer o seu amplificador do jeitinho que você quiser!

PROFESSOR BAIRROS 36